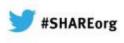

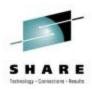

## BM Problem Determination Tools: New Versions Promise Productivity Increases

#### Francisco Anaya

IBM Problem Determination Tools Architect fanaya@us.ibm.com 9:30 – 10:30 am, February 8, 2013 Session: 12298 LinkedIn Profile: http://www.linkedin.com/pub/francisco-anaya/38/537/844

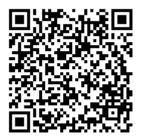

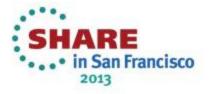

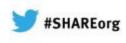

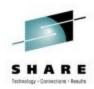

## Agenda

Introduction to IBM Problem Determination (PD) Tools

**IBM PD Tools Integration** 

- Eclipse plug-ins in CICS Explorer, IMS Explorer
- Rational Developer for System z
- IMS Explorer, IMS BTS plug-in
- PD Tools Studio
- Single sign-on for PD Tools

PD Tools – Host interface & GUI

PD Tools Studio Demo

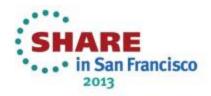

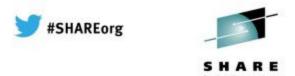

## **IBM PD Tools for z/OS**

**Reduces** the time programmers need to perform common development tasks such as debugging, test data creation/management, testing, and performance analysis **Shortens** application development cycles

Provides **diagnostic tools** that provide detailed information about **production problems**, and tools for rapidly correcting **data problems** 

Results in **reduced** production down time, **shortened** problem resolution time, and fewer problem re-works

Provides an extensive collection of **features** and **utilities** to **automate** file and data management, copying and reformatting, data scrambling, comparison, etc. **Reduces** loss of time and productivity spent writing in-house utilities

Simplifies programming tasks during the entire development process Lets you spend more development time **creating value**, instead of struggling through mundane tasks without the right tools

## Increases productivity

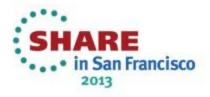

## The IBM zOS development toolset approach

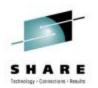

#SHAREorg

A single integrated toolset with support across a broad zOS technology spectrum

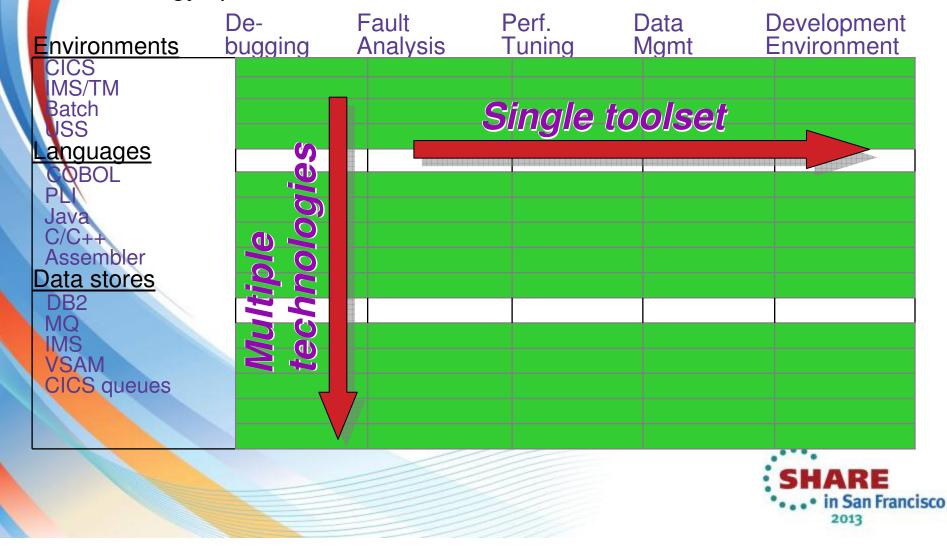

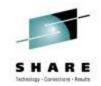

**IBM Problem Determination Tools** 

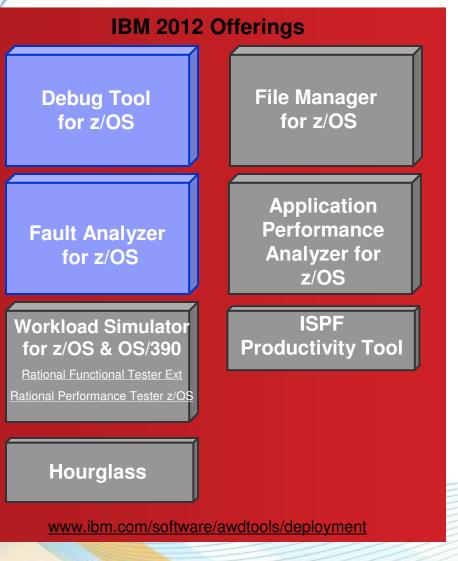

#### Debug Tool for zOS

• Interactive program debugging

**#SHAREorg** 

- Multiple languages and zOS environments
- Code coverage reporting
- COBOL modernization

### Fault Analyzer for zOS

- Automatic program abend capture and reporting
- Program source-level reporting
- Multiple languages and zOS environments

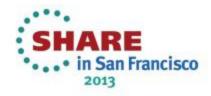

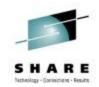

**IBM Problem Determination Tools** 

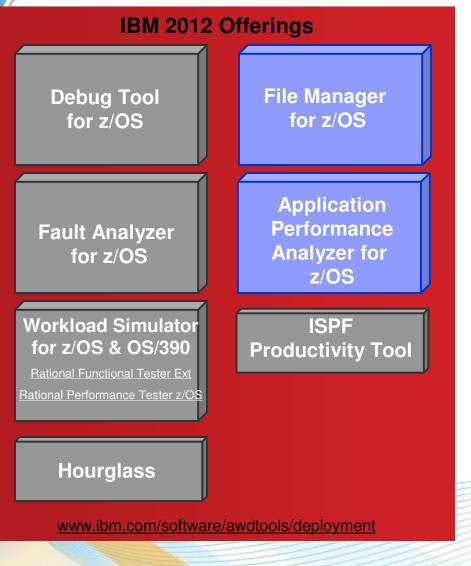

#### File Manager for zOS

- Edit and view files and databases of any size
- VSAM, sequential, and PDS(e) files, DB2 and IMS databases

**#SHAREorg** 

Extensive file and data utilities

#### Application Performance Analyzer for zOS

- Monitor and report application performance
- Source level reporting
- Multiple languages and zOS environments

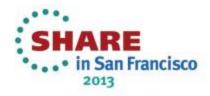

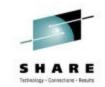

**IBM Problem Determination Tools** 

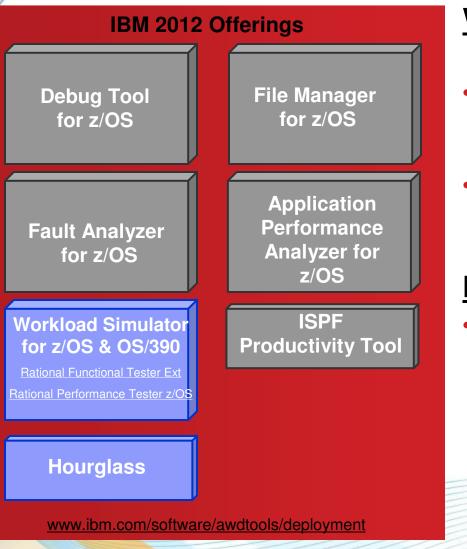

#### Workload Simulator for zOS and OS/390

**#SHAREorg** 

- Drive regression, performance, stress, function, and capacity testing
- Simulate on-line users with smart scripts

#### <u>Hourglass</u>

Alter the date and time returned to an application when a time request is made

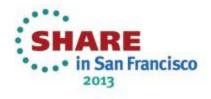

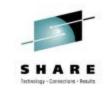

**IBM Problem Determination Tools** 

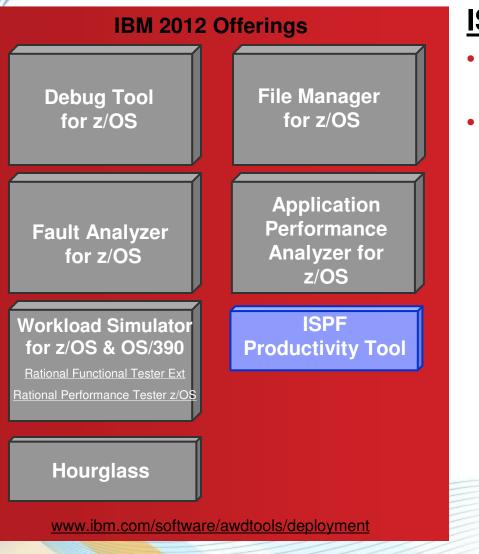

#### **ISPF Productivity Tool**

**#SHAREorg** 

- Turbo-charge the productivity of your ISPF users
- Turn IBM ISPF into a centralized, object-oriented development center

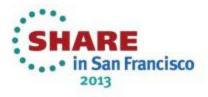

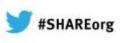

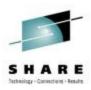

## Support a variety of application developer skills

Reusing mainframe application assets requires expertise in both traditional and new zOS technologies

To maximize productivity:

- Some developers may do best with traditional interfaces
- Others may be more productive with GUI interfaces
- IBM Problem Determination Tools provide the **best of both worlds**:
  - Proven traditional 3270-based interfaces
  - Eclipse-based GUI interfaces for many products

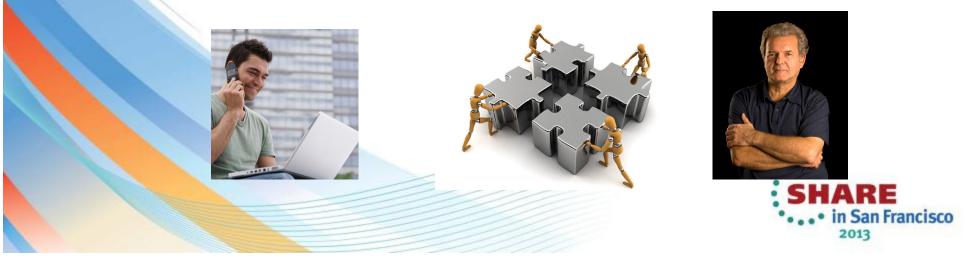

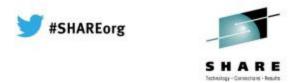

#### Positioned to take advantage of the latest technologies

The changing z development landscape requires modern, more productive and more affordable development tools The IBM approach to zSeries tools is an up-to-date toolset that provides:

a single set of tools across a broad spectrum of zSeries technologies to support the new generation of complex, composite applications

new GUIs and conventional 3270 interfaces

immediate support for new versions of critical software such as DB2, CICS, MQ Series, and IMS

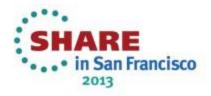

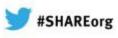

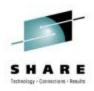

#### **Excellent**, traditional 3270-based interfaces

| COBOL<br>Comman |     | LOCATION: | SAM1 Deb     | ug To |                 | ault Analy  | zer  |          |         |                   |             |                         |
|-----------------|-----|-----------|--------------|-------|-----------------|-------------|------|----------|---------|-------------------|-------------|-------------------------|
| MONITO          |     |           | File \       |       | <u>N</u> avigat | e Help      |      | Applic   | ation P | Performance Analy | zer         |                         |
| noni            |     | Synopsis  | Tre 7        |       |                 | 2.6         | Lla1 |          |         |                   | File        | Manager                 |
| 0001            | 1 8 | Command = | S01: Meas    | Pro   | ocess           | Options     | Hel  | þ        |         |                   |             |                         |
|                 | 2   | JOBNAME:  | Command 4    | Edit  |                 | <b>CT</b> . | T001 |          | T0010   | . ADLAB . CUS +   |             | Rec 3                   |
|                 | 3 1 | Source    |              |       |                 | _           | 1221 | 2005 05: | 13312   | HULHD.CUS T       |             |                         |
| 0004            | Ĭ   | Line #    | rOverall     |       | and ===)        | ′ <b></b>   |      | Turne    | KODO    |                   |             | Scroll <u>CSR</u>       |
| 0005            | _ } | 000088    | Sample       | кеу   | 02202           |             |      | _ Type   | KSDS    |                   | Ten 1344 34 | Format <u>SNGL</u>      |
| *****           | *** | 000089    | CPU Act      | C     |                 | CUST-REC    |      |          |         |                   | Top Line is |                         |
| SOURCE          |     | 000090    | WAIT         |       |                 |             |      | C1       | Lan     | D-+-              |             | Length <u>331</u>       |
|                 | 12  | 000090    | Queued       |       | Field           | Picture     | ryp  | Start    | Len     | Data              |             |                         |
|                 | 13  | The COBOL |              | 2     | 2 0051          | OMER-KEY    | -    | 4        | _       |                   |             |                         |
|                 | 14  | INE CUBUL | 11. M. 11. J | _     | 0.000           |             | AN   | 1        | 5       |                   |             |                         |
|                 | 15  | 0         | CPU Usa      |       | 3 CUS           |             | -    | 4        | _       | 00000             |             |                         |
|                 | 16  | Source    | CPU Act      |       | 0.000           | X (5)       | AN   | 1        | 5       | 02202             |             |                         |
|                 | 17  | Line #    | Applic       |       | 2 NAME          |             | AN   | 6        | 17      | Major, Art        |             |                         |
| LOG 0-          |     | 000059    | System       |       | 2 HUUT          | -BALANCE    |      | ~~       | _       | 4004 50           |             |                         |
|                 | GO  | 000066    | DB2 SQI      |       |                 | S9(7)V99    | a PD | 23       | 5       | 1234.56           |             |                         |
|                 | STE |           | Data M       | 6     | 2 ORDE          |             |      |          | _       | _                 |             |                         |
|                 |     | Data fie  | Unreso       |       |                 | S9(4)       | BI   | 28       | 2       | 5                 |             |                         |
|                 | STE |           | IMS DL       | 7     | 2 ADDR          |             | AN   | 30       | 20      | 1512 Pine Bluf    | ff          |                         |
|                 | GO  | BALANCE   |              | 8     | 2 CITY          |             | AN   | 50       | 14      | Harmon            |             |                         |
| PF 1:           |     | CUST-A(   | rCPU Mode    | 9     | 2 STAT          |             |      |          | _       |                   |             |                         |
| PF 7:           | UP  |           | 0-14-0-1     |       |                 | X (02)      | AN   | 64       | 2       | MN                |             |                         |
|                 |     | *** Botto |              | 12    | 2 0000          |             |      |          |         |                   |             |                         |
|                 |     |           | ME a         |       |                 | X (30)      | AN   | 137      | 30      | College studen    | nt          |                         |
|                 |     |           |              | ***   | End of          | record      | ***  |          |         |                   |             |                         |
|                 |     |           |              |       |                 |             |      |          |         |                   | *••         | • in San Franci<br>2013 |

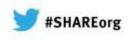

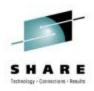

## All tools provide GUI interfaces

| Edit Navigate (    | /F6/ID | I.HIST/F049          | 16/F04916.far - IB                                | M Ration | al Developer Fau     | It Analy      | zer           |                  |              |                |                     |          |
|--------------------|--------|----------------------|---------------------------------------------------|----------|----------------------|---------------|---------------|------------------|--------------|----------------|---------------------|----------|
| 🔁 • 🔜 🖻 🗄 🏇 •      | un Wir | ndow Help            |                                                   |          |                      |               |               | Applicati        | n Performa   | nce Analyze    | r                   |          |
| F Debug 🛛 🖓 Ser    | 2 - 3  | 5 - 친 -              | APA/GUI<br>File Window Help                       |          |                      |               |               | Application      |              | ande Analyze   |                     |          |
| 🔊 SAM1 [Remote C   |        |                      | 0 .                                               |          |                      |               |               |                  |              |                | File Manage         |          |
| Platform: OS/      |        | TSS09.TS             | APA Observations List (CA                         |          |                      |               |               |                  |              |                |                     |          |
| ■ miead.1 (        |        | Browse Dum           | RegNum V Owned I<br>3974 LEAKE                    |          |                      |               |               |                  |              |                |                     |          |
| = SAM1 :           |        | 🖃 Fault Su           | # 2969 MACHING<br># 3967 MACHING                  |          |                      |               |               |                  |              |                |                     |          |
| Process: 539       |        | Module S             | 2 3965 NACHIN<br>8 3956 NACHIN                    |          |                      |               |               |                  |              |                | 😭 🔚 Remote Sys      | te »     |
|                    |        | E Synopsis           | × 3955 MACHING                                    |          |                      | ~             |               |                  |              |                |                     |          |
|                    |        | - Synopsi            | e 3945 NACHING                                    |          | E TSS09.ADLAB.CUST   | 1 23          |               |                  |              |                |                     |          |
|                    |        | IBM                  | 3944 LEAKE<br>3935 MACHIN                         | ~        |                      |               |               |                  |              |                |                     |          |
|                    |        |                      | x 3934 MACHINI<br># 3929 MACHINI                  |          | Template As          | ssociated: TS | S09.ADLAB.COF | YLIB(CUST1)      | 🖓 🗗 🤜        | 💽 🚔 🔹 Layout:  | CUST-REC 🔽 Jump To: | <b>~</b> |
|                    |        | A system             | <ul> <li>a 3924 MACHINI<br/>3923 LEAKE</li> </ul> |          |                      |               |               |                  |              |                |                     |          |
| XSAM.jcl 🗇 ADT     |        |                      | Details (3944)                                    |          |                      | CUST-ID       | NAME          |                  | ACCT-BALANCE |                | ADDR                |          |
| Line 92            |        | A progra             |                                                   |          | 1 0                  | 01001         | Lynn, Ama     | anda             | 67.68        | 9              | 119 North Lake Road |          |
| +-*A-1-B-          |        | and indi             | S - Statistics/Storage<br>S01 - Measurement P     |          | 2 0                  | 02200         | Graham, 1     | Anna             | 610.05       | 10             | 89 Clay Springs Rd  |          |
| * *                |        | A deci               | SIT2 - Load Mode in At                            |          | 3 (                  | 02202         | Major, An     | ct               | 1234.56      | 5              | 1512 Pine Bluff     |          |
| * *                |        |                      | 504 - TCB Summary                                 |          | 4 0                  | 03003         | Prentice,     | Anna             | 0.00         | 7              | 33 Renshaw          |          |
| C                  |        | The caus<br>that imm | S06 - Data Space Use                              |          | 5 0                  | 03390         | Deeds, Da     | arren            | 74.00        | 3              | 649 Brown Street    |          |
|                    |        | that inn             | S08 - Processor Utiliz<br>S09 - Measurement A     |          | 6 0                  | 05570         | Parker, 1     | Ford             | 233.27       | 12             | 3039 Manning St.    |          |
| C                  |        | Source               | 😑 C - CPU Usage Analysis                          |          | 7 0                  | 06101         | Early, B      | righton          | 311.08       | 10             | 9662 Summit Road    |          |
|                    |        | Line #               | C01 - CPU Usage by<br>C02 - CPU Usage by          |          | 8 0                  | 06106         | Lander, A     | Annette          | 489.84       | 7              | 6127 Cedar Street   |          |
| * *:               |        | 000088               | C03 - CPU Usage by<br>C04 - CPU Usage Tim         |          | 9 0                  | 06711         | Dubree, 1     | Dustin           | 192.98       | 11             | 9229 Delegate's Row | ×        |
| 1                  |        | 000089               | C05 - CPU Usage Ter<br>C06 - CPU Usage Tas        |          | <                    |               |               |                  |              |                |                     | >        |
|                    |        | 000090               | C07 - CPU Usage by<br>C08 - CPU Referred (        |          | Single Mode          |               |               |                  |              |                |                     |          |
|                    |        | The COBO             | C09 - CPU Usage by<br>D - DASD [/O Analysis       |          | billigie Houe        |               |               |                  |              |                |                     |          |
| Console 🛛 🖉 Ta     |        | THE COBC             | W - CPU WAIT Analysis     H + 062 Measurement     |          |                      |               |               |                  |              |                |                     |          |
| ocess: 539013544 P |        | Source               | F01 - D82 Measurem<br>F02 - D82 SQL Activit       |          | Field                | Pict          | ure Ty        | pe Start         | : Length     | Data           | <u>^</u>            |          |
| 00033. 555015544 1 |        | Line #               | F03 - D62 SQL Activit<br>F04 - D62 SQL Activit    |          | CUST-ID              | X(5)          | AN            | 1                | 5            | 01001          |                     |          |
|                    |        | 000059               | F05 - 262 SQL Activit<br>F06 - 262 SQL States     |          | NAME                 | X(17          | ) AN          | 6                | 17           | Lynn, Amanda   |                     |          |
|                    |        | 000066               |                                                   |          | ACCT-BALANCE         | S9(7          | )V99 PD       | 23               | 5            | 67.68          |                     |          |
|                    |        |                      | F09 - DB2 SQL Wait 1                              |          | ORDERS-YTD           | S9 (4         | ) BI          | 28               | 2            | 9              |                     | ✓        |
|                    |        | Data fie             | F11 - DB2 SQL CPU/S                               |          | ADDR                 | X(20          | ) AN          | 30               | 20           | 119 North Lake | Road 🗸              |          |
|                    |        | BALANO               | F12 - D82 SQL CPU/S<br>F13 - D82 SQL Three        |          | <                    |               |               |                  |              |                | >                   |          |
|                    |        | CUST-A               | 141                                               |          |                      |               |               |                  |              |                |                     |          |
| ]♦                 |        |                      | S01 Options 23                                    |          | Formatted Character  |               |               |                  |              |                |                     |          |
|                    |        | K III                | Option Value                                      |          |                      | ~             |               |                  |              |                |                     |          |
|                    |        | Main Report          |                                                   |          | 📲 Remote System Deta | ails 🛛 🗸      | 🖆 Tasks  🕂 z/ | OS File System N | lapping      |                | 🚰 🕄 ( 🗢 🗢 🕻 🏝 🤇     |          |
|                    |        | 🔍 Default 🛛          | 0:0                                               |          | Subsystem JES        |               |               |                  |              |                |                     |          |
|                    |        |                      |                                                   |          |                      |               |               | Parent fil       |              |                | Parent filter       |          |
|                    |        |                      |                                                   |          |                      |               |               |                  |              |                |                     |          |
|                    |        |                      |                                                   |          |                      |               |               |                  |              |                | *• • in Si          | an Fran  |
|                    |        |                      |                                                   |          |                      |               |               |                  |              |                | 201                 |          |

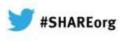

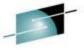

#### **IBM Problem Determination Tools Version 12.1**

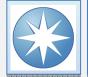

Tools to address and modernize your z/OS Development or System Programming needs

What's new in PD Tools V12.1

- File Manager DB2 and CICS plug-in
- Initial Workload Simulator plug-in
- Enhanced integration and synergy amongst PD Tools, CICS Explorer and/or IMS Explorer taking advantage of newly announce common z/OS Explorer capabilities
- CICS TS 4.2, IMS V12, MQ 8.1 updates to ensure synchronization with latest subsystems
- Improved Java support in APA and FA
- Support for CICS 5.1

#### PD Tools provides ...

- Five tools addressing z/OS problem resolution needs - Debug Tool, Fault Analyzer, File Manager, Application Performance Analyzer and Workload Simulator
- Subsystem and language support traversing z/OS provided in a timely manner when subsystems and languages are updated
- Improved TCO with full function tools at competitive price

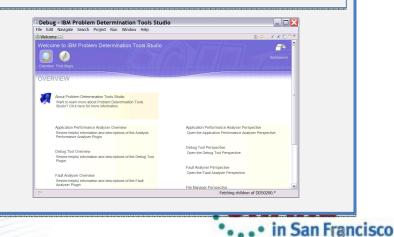

2013

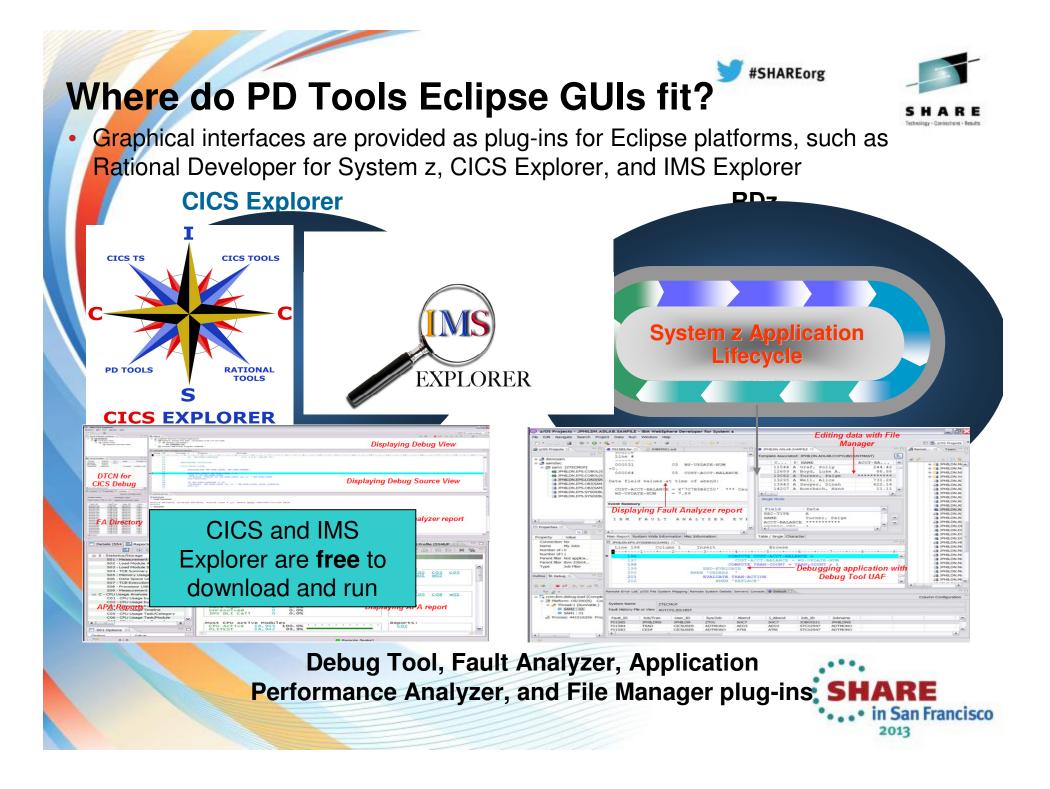

#### **Rational Developer for System z (RDz)**

## An eclipse-based Integrated Development Environment (IDE) for System z applications

• Common IDE for COBOL, PL/I, C, C++, HLASM, Java, EGL and web services

#### **Supports Enterprise Modernization and SOA**

- Interactive access to z/OS for development, job generation, submission, monitoring, debugging
- Enables CICS and IMS applications for web services and SOA

Support for J2EE, JCA, XML, web services

Early versions of RD/z included plugins for DT, FA, and FM
Latest versions still includes Debug Tool
You can install/update PD Tools into RD/z using Installation Manager.

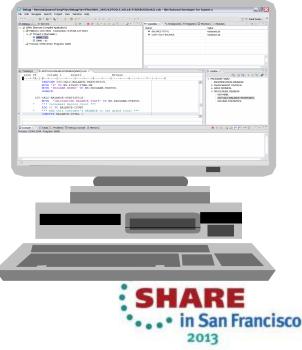

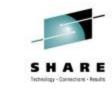

**#SHAREorg** 

## **RDz-based development**

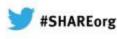

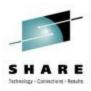

Simplified development with more information at your fingertips

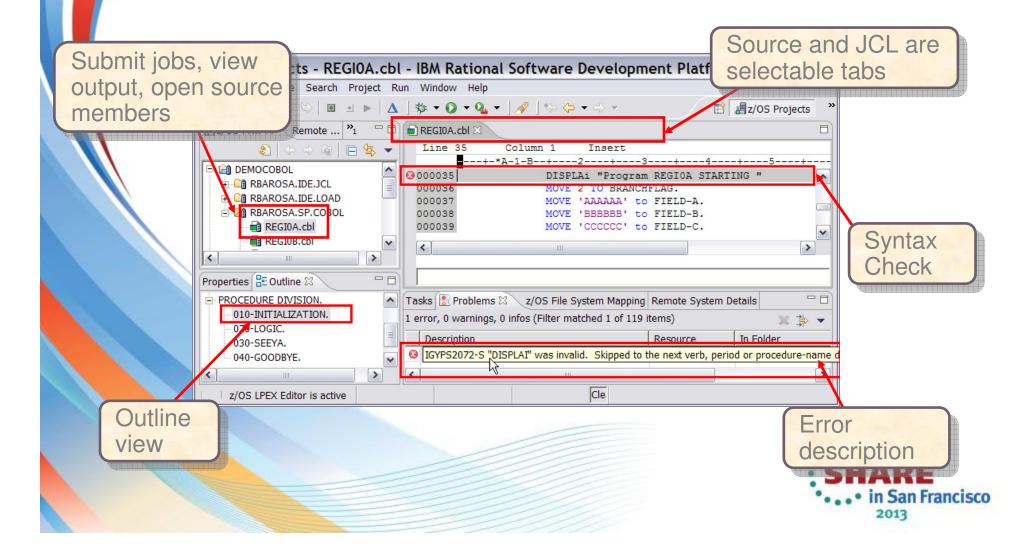

**Problem Determination Tools plug-ins in CICS Explorer** 

#SHAREorg

IBM CICS Explorer Explorer Edit Run Window Help 📑 • 🔚 🗄 👪 🗄 🏇 • 🔘 APA/GUI - -- -🏂 Debug 🖾 (x)= Variables 🖾 📲 Registers 🖳 Monitors 👌 Modules Sreakpoints ⋈ 💥 🍇 🔐 🖓 🔪 🌓 🖪 🚖 Entry [SAM2] A - 🗸 1 at 🗸 🎬 🕩 🗉 🖪 💦 🥆 🖓 🔳 💷 Statement [ADTOOLS.ADLAB.SYSDEBUG(SAM1):315] SAM1 [Remote Compiled Application] Name Value Statement [ADTOOLS.ADLAB.SYSDEBUG(SAM1):319] Platform: [Team] zOS 390X Connection: 9.30.128.24:1230. BALANCE-TOTAL +0000000.00 Statement [ADTOOLS.ADLAB.SYSDEBUG(SAM2):92] Thread:1 (Runnable) CUST-ACCT-BALANCE +0000067.68SAM2 : 02 **Debug Tool Views** SAM1:01 > Process: 328254224 Program: SAM1 Fault Analyzer < > 1111 - -💐 F05303.far 🖾 Analysis ADTOOLS.ADLAB.SYSDEBUG(SAM2) Line 89 Column 1 Insert Browse ~ Browse Dump **-**--+---1---+---2---+---3---++---4---+---5----+---6---+---7---Fault Summary 85 MOVE 'CALCULATING BALANCE STATS' TO WS-PROGRAM-ST. 86 \*\*\* Increment Record Count \*\*\* Module SAM2, program SAM2, source line # 89: Abend SOC7 (Data Exception 87 ADD +1 TO BALANCE-COUNT \*\*\* Add this customer's BALANCE to the grand total 88 Synopsis \* 90 BALANCE-TOTAL + CUST-ACCT-BALANCE IBM FAULT ANALYZER SYNOPSIS 91 \*\*\* Calculate Average \*\*\* 92 COMPUTE BALANCE-AVERAGE = 93 BALANCE-TOTAL / BALANCE-COUNT A system abend 0C7 occurred in module SAM2 program SAM2 at offset X'39A 94 \*\*\* Calculate Minimum \*\*\* IF WS-FIRST-TIME-SW = 'Y' 95 A program-interruption code 0007 (Data Exception) is associated with th: 96 MOVE CUST-ACCT-BALANCE TO BALANCE-MIN. and indicates that: 97 IF CUST-ACCT-BALANCE < BALANCE-MIN 98 MOVE CUST-ACCT-BALANCE TO BALANCE-MIN. A decimal digit or sign was invalid. v Y < . > > < Main Report Event Summary Abend Job Information System Wide Information Misc Information 🔜 Debug Console 🚺 Memory 📃 Reports (5193) 🛛 S01: Measurement Profile (5193/SAM1RUN) **APA** Report S01: Measurement Profile (5193/SAM1RUN) ~ S - Statistics/Storage S01 - Measurement Profile **APA** Reports S02 - Load Module Attributes ^ Overall CPU Activity Reports: S03 - Load Module Summary 100.0% Samples C03 <u>C01</u> C07 C02 W01 W02 S04 - TCB Summary CPU Active 93.5% 728 WAIT 40 5.1% S05 - Memory Usage Timeline Oueued 10 1.2% ¥ < > Ш > < Refresh and update ... HIST(F05303)

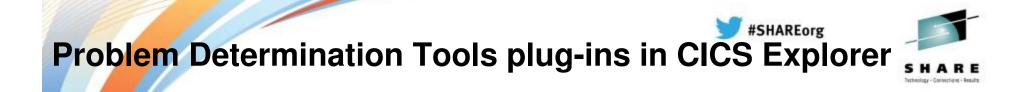

You have to install PD Tools plug-ins yourself Directed to System Programmers Originally you needed to authenticate your credentials

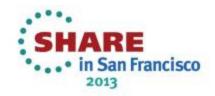

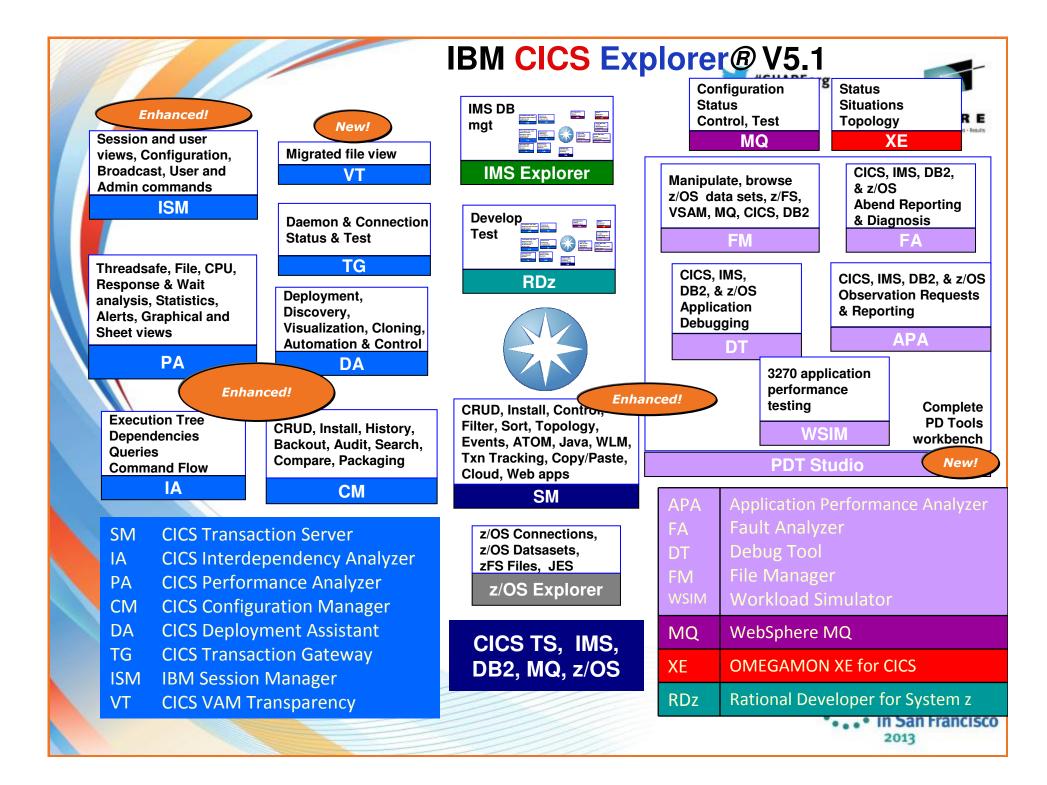

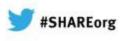

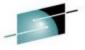

#### **IBM Problem Determination Tools Version 12.1**

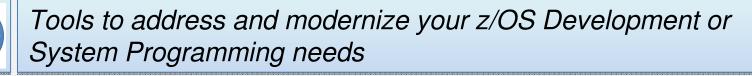

What's new in PD Tools V12.1

 New IBM Problem Determination Tools Studio pre-packaged with plug-ins PD Tools provides ...

- Five tools addressing z/OS problem resolution needs - Debug Tool, Fault Analyzer, File Manager, Application Performance Analyzer and Workload Simulator
- Subsystem and language support traversing z/OS provided in a timely manner when subsystems and languages are updated
- Improved TCO with full function tools at competitive price

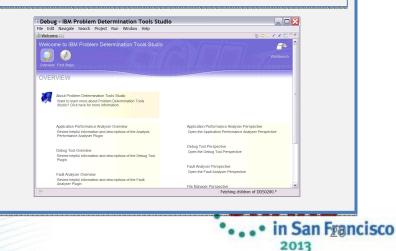

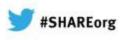

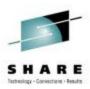

## **PD** Tools Studio: NEW!!

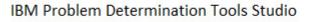

Licensed Materials - Property of IBM Corp. © Copyright International Business Machines Corporation, 2008, 2012, All Rights Reserved. CICS, CICS Explorer, CICSPlex, DB2, IBM, the IBM logo, IMS, and WebSphere are trademarks or registered trademarks of International Business Machines Corporation in the United States, other countries, or both. Natural is a registered trademark of Software AG. Built on Eclipse is a trademark of Eclipse Foundation, Inc. Oracle and Java are registered trademarks of Oracle and/or its affiliates. Other names may be trademarks of their respective owners.

TT

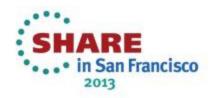

12.1.0.0

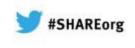

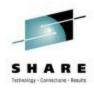

## **PD** Tools Studio

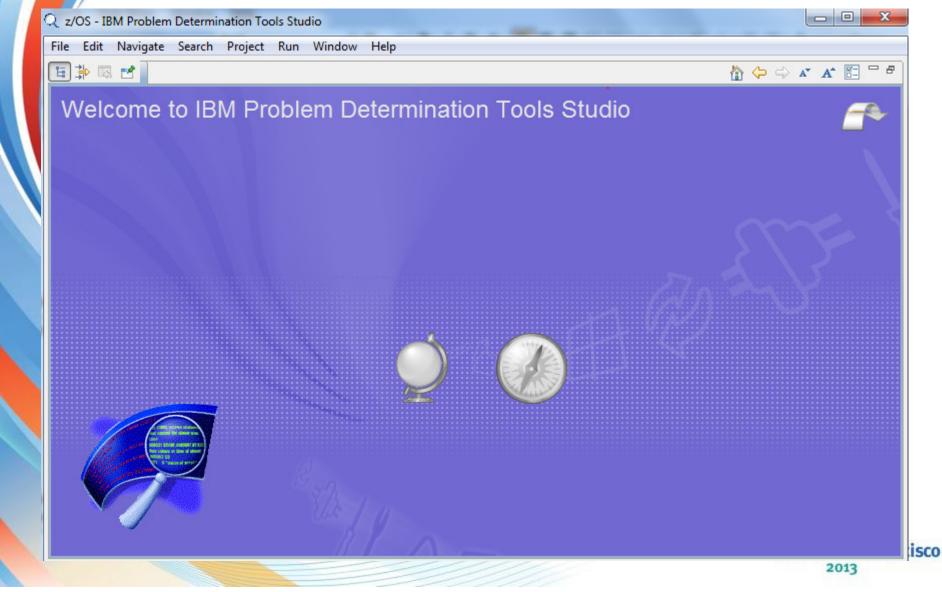

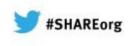

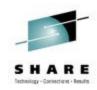

## **PD** Tools Studio

All PD Tools plug-ins package into one single solution Helpful Tutorial and Overview

No additional charge with your PD Tools Product License. Free download

A z/OS Explorer provide access to your dataset and HFS Files.

- You can edit your datasets
- Create new datasets
- Submit jobs
- Provide Update site to download CICS Explorer

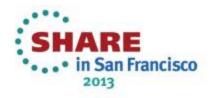

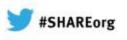

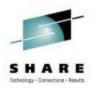

#### **Create New Dataset. or browse vour iobs**

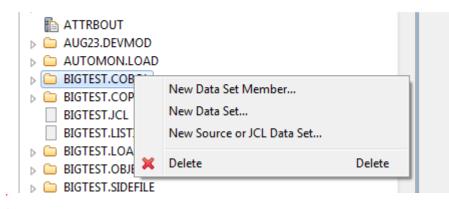

| 🛐 Job ID: 🔹 | Name: DELDUMPS User: S390ADM Status: OUTPUT [RC=0004]                                                   |                              |
|-------------|----------------------------------------------------------------------------------------------------|------------------------------|
| JESMSGLG    | 1 JES2 JOB LOG SYSTEM SA07 NODE TLBA07ME                                                                |                              |
| JESJCL      | 0                                                                                                    |                              |
| JESYSMSG    | 12.30.00 STC05148 THURSDAY, 07 FEB 2013                                                                 |                              |
| SYSPRINT    | 12.30.00 STC05148 IEF695I START DELDUMPS WITH JOBNAME DELDUMPS IS ASSIGNED TO USER S390ADM , GROUP SYS1 |                              |
|             | 12.30.00 STC05148 \$HASP373 DELDUMPS STARTED                                                            |                              |
|             | 12.30.00 STC05148 IEF403I DELDUMPS - STARTED - TIME=12.30.00                                            |                              |
|             | 12.30.08 STC05148 IEF404I DELDUMPS - ENDED - TIME=12.30.08                                              |                              |
|             | 12.30.08 STC05148 \$HASP395 DELDUMPS ENDED                                                              |                              |
|             | 4                                                                                                    | SHARE                        |
|             |                                                                                                    | • • in San Francisco<br>2013 |

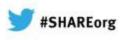

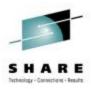

#### Create, Open or Delete Datasets, Submit Jobs

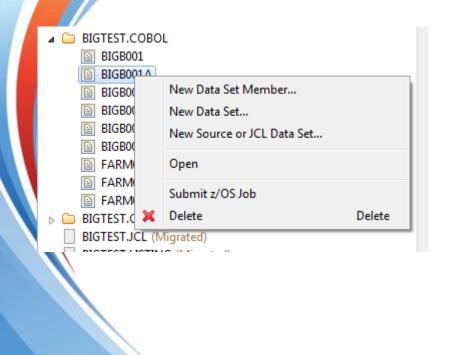

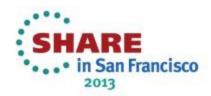

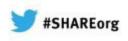

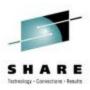

#### Access to z/OS Unix Files.

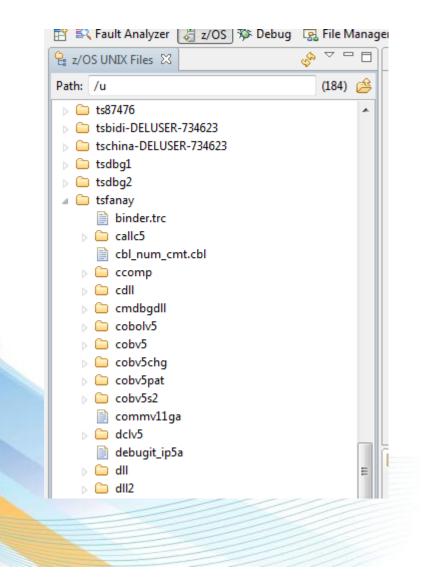

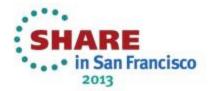

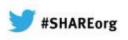

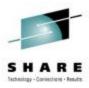

## You can also edit your z/OS Unix Files

| <ul> <li>cbl_num_cmt.ist</li> <li>cbl_num_cmt.o</li> <li>cbl_num_cmt.wb</li> <li>cbl_num_cmt.wh</li> <li>cbl_num_cmt.wi</li> <li>cbl_num_cmt.ws</li> <li>cbl_num_cmt.ws</li> <li>cEEDUMP.20111209.135936.83888808</li> <li>CEEDUMP.20111209.151128.83888488</li> <li>CEEDUMP.20111209.233926.83889053</li> <li>mytest</li> <li>mytest</li> <li>mytest.tl</li> <li>num.baselog</li> </ul>                                                                                                    | z/OS UNIX Files 🛛 🔅 🗸 🗖 🗖<br>ath: /u (184) 🖄<br>cbl_nonum_cmt.dek<br>cbl_nonum_cmt.lst<br>cbl_nonum_cmt.wb<br>cbl_nonum_cmt.wb<br>cbl_nonum_cmt.wi<br>cbl_nonum_cmt.wi<br>cbl_nonum_cmt.ws<br>cbl_nonum_cmt.cbl<br>cbl_num_cmt.cbl<br>cbl_num_cmt.inspect<br>cbl_num_cmt.inspect | <pre>/u/tsfanay/cobolv5/num.baselog X</pre>                |
|----------------------------------------------------------------------------------------------------|----------------------------------------------------------------------------------------------------|------------------------------------------------------------|
| <ul> <li>CEEDUMP.20111209.151128.83888848</li> <li>CEEDUMP.20111209.233926.83889053</li> <li>mytest</li> <li>mytest.tl</li> <li>★ NUMPROC (NOPED)</li> <li>✓</li> <li>✓</li></ul> | <ul> <li>cbl_num_cmt.wb</li> <li>cbl_num_cmt.wh</li> <li>cbl_num_cmt.wi</li> <li>cbl_num_cmt.ws</li> </ul>                                                                                                    | * NOAWO<br>* NOCMPR2<br>* DATA (31)<br>* DBCS<br>* NODYNAM |
|                                                                                                    | CEEDUMP.20111209.233926.83889053 mytest mytest.tl                                                                                                    | * NUMPROC (NOPED)                                          |

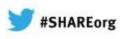

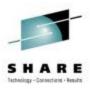

## **PD** Tools – Host interface & GUI

- Fault Analyzer
  - Debug Tool Application Performance Analyzer File Manager

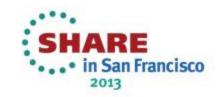

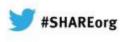

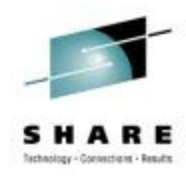

#### IBM Fault Analyzer Multiple interfaces and modes of operation

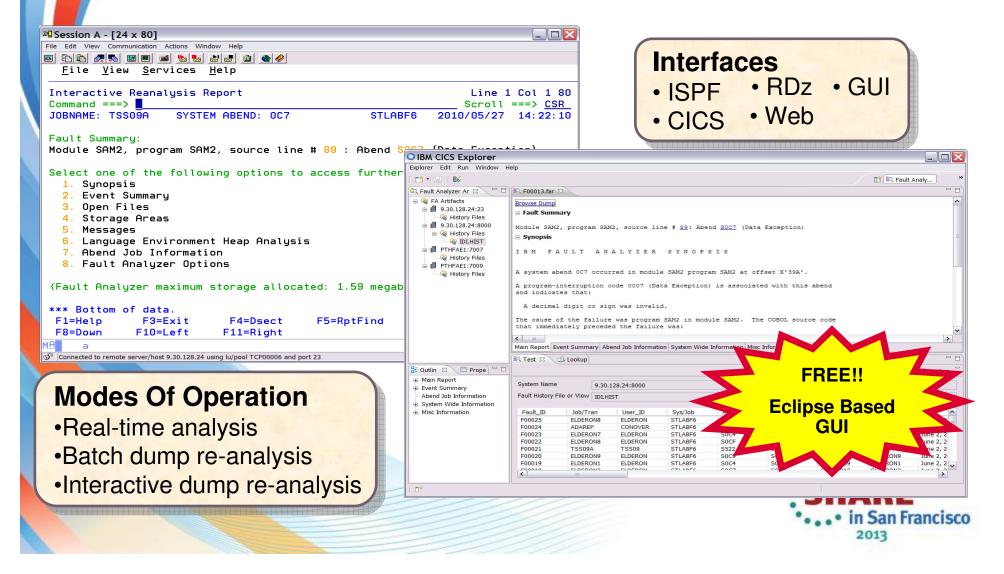

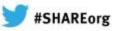

### Fault Analyzer Interface inside CICS Explorer

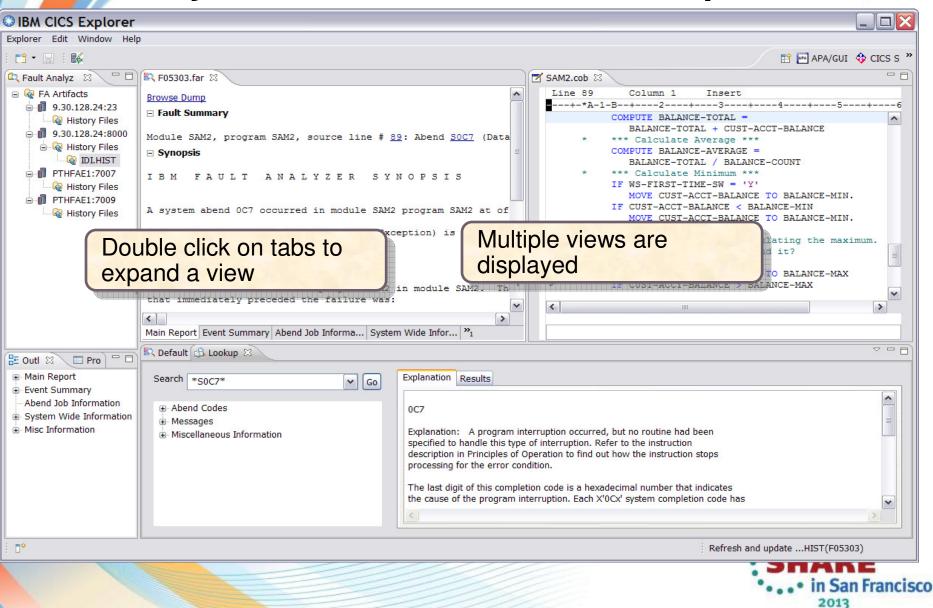

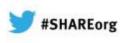

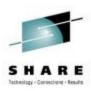

## **Fault Analyzer Main Report**

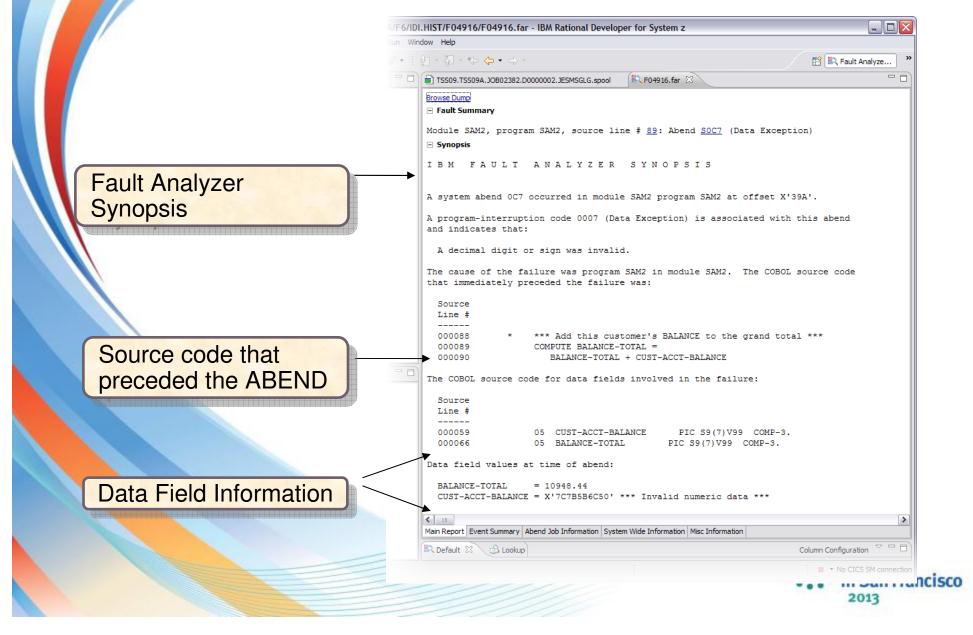

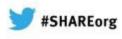

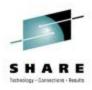

## **Results of clicking Hotkeys**

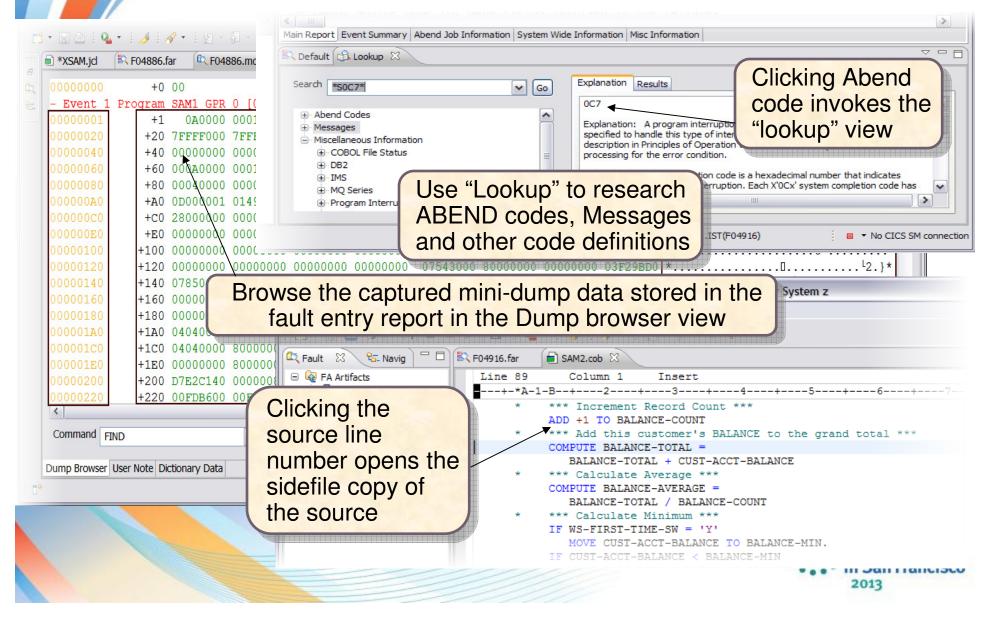

## **Event Summary View**

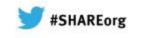

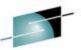

|                         | spective - FA/F6/IDI.HIST/F04916/F04916.far - IBM Rational Developer for System z                                                                                                    |
|-------------------------|----------------------------------------------------------------------------------------------------|
|                         | $\mathbf{r} = \mathbf{J} + \mathbf{r} + \mathbf{r} + $ |
|                         | * : 2 : 2 : 2 : 2 : 2 : 2 : 2 : 2 : 2 :                                                                                                    |
|                         | Browse Dump                                                                                                    |
|                         | IBM FAULT ANALYZER EVENT SUMMARY                                                                                                    |
| Dry Files<br>IDI.HIST   |                                                                                                    |
|                         | The following events are presented in chronological order.                                                                                                    |
|                         | Event Fail Module Program EP                                                                                                    |
| Chronological order     | # Type Point Name Name Name Event Location (*) Loaded From                                                                                                    |
| of events               | 1 Call         SAM1         SAM1         L#312         P+D30         E+D30         TSS09.ADLAB.LOAD           2 Call         IGZCPAC         n/a         IGZCFCC         E+2BE         CEE.SCEERUN                                                                                                    |
| Ulevenits               | 3 Abend SOC7 ***** SAM2 SAM2 SAM2 L#89 P+39A E+39A TSS09.ADLAB.LOAD                                                                                                    |
|                         | (*) One or more of the following abbreviations might appear in the "Event                                                                                                    |
|                         | Location" column:                                                                                                    |
| Europe de la la constat | F#n Source file number (refer to detailed event information for file<br>identification)                                                                                                    |
| Expandable event        | L#n Source file line number<br>S#n Listing file statement number (refer to detailed event information for                                                                                                    |
| details                 | file identification)                                                                                                    |
| dotallo                 | M+x Offset from start of load module<br>P+x Offset from start of program                                                                                                    |
|                         | E+x Offset from start of entry point<br>• Event 1                                                                                                    |
|                         | Event 2                                                                                                    |
| Highlighted "POINT      | E Event 3                                                                                                    |
| OF FAILURE"             | EVENT 3 OF 3: ABEND SOC7                                                                                                    |
| formation               | Y                                                                                                    |
| event details           | **************************************                                                                                                    |
|                         | bland Code                                                                                                    |
|                         | Abend Code SOC7<br>Program-Interruption Code . : 0007 (Data Exception)                                                                                                    |
|                         | A decimal digit or sign was invalid.                                                                                                    |
|                         | Main Report Event Summary Abend Job Information System Wide Information Misc Information                                                                                                    |
|                         | Default 🔒 Lookup 🛛                                                                                                    |
|                         | Tendersten Der te                                                                                                    |
|                         | 2013                                                                                                    |
|                         |                                                                                                    |

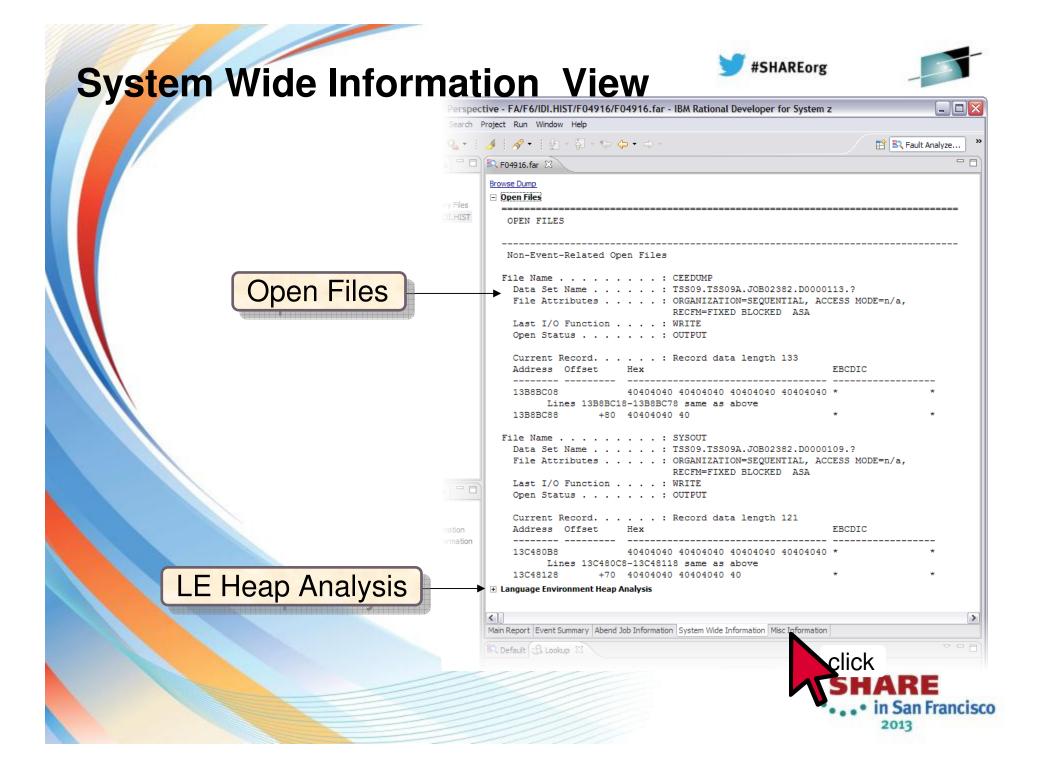

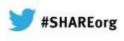

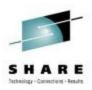

# The Fault Analyzer TSO Interface

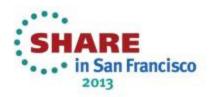

## Using Interactive reanalysis to analyze an abend

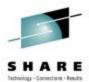

| <u>F</u> ile <u>O</u> ptions <u>V</u> ie                                                                                                    | w <u>S</u> ervices | s <u>H</u> elp |        |      |                        |           |                           |  |  |  |
|----------------------------------------------------------------------------------------------------|--------------------|----------------|--------|------|------------------------|-----------|---------------------------|--|--|--|
| IBM Fault Analyzer -<br>Command ===>                                                                                                    | Fault Entr         | ry List        |        |      | nmand st<br>analysis s | Cession C | ol 1 80<br>=> <u>PAGE</u> |  |  |  |
| Fault History File or View : 'FAULTANL.V10R1.HIST'                                                                                                    |                    |                |        |      |                        |           |                           |  |  |  |
| <pre>{The following line commands are available: ? (Query), V or S (View saved<br/>report), I (Interactive reanalysis), B (Batch reanalysis), D (Delete), H<br/>(Duplicate history), C (Copy fault entry), M (Move fault entry), X (XMIT fault<br/>entry).}</pre> |                    |                |        |      |                        |           |                           |  |  |  |
| Fault_ID Job/Tran                                                                                                    | Job_ID             | Program        | Offset | Dups | User_ID                | Sys/Job   | Abend                     |  |  |  |
| i_ F00905 DNET845X                                                                                                    | JOB15885 \$        | SAM2           | 39A    |      | DNET845                | DEMOMVS   | S0C7                      |  |  |  |
| F00882 DNET845X                                                                                                    | JOB15573 \$        | SAM2           | 39A    | 4    | DNET845                | DEMOMVS   | S0C7                      |  |  |  |
| F00881 DNET845X                                                                                                    | JOB15572 \$        | SAM2           | 39A    |      | DNET845                | DEMOMVS   | S0C7                      |  |  |  |
| F00880 DNET845X                                                                                                    | JOB15571 \$        | SAM2           | 39A    |      | DNET845                | DEMOMVS   | S0C7                      |  |  |  |
| F00878 DNET845X                                                                                                    | JOB15535 \$        | SAM2           | 39A    |      | DNET845                | DEMOMVS   | S0C7                      |  |  |  |
| F00872 DNET845Y                                                                                                    | JOB15410           | PSAM2          | 3DA    |      | DNET845                | DEMOMVS   | S0C7                      |  |  |  |
| F00878 DNET845X<br>F00872 DNET845Y<br>F00871 DNET845P                                                                                                    | JOB15408           | PSAMM2         | 27A    |      | DNET845                | DEMOMVS   | S0C7                      |  |  |  |
| F00869 DNET845X                                                                                                    | JOB15387 \$        | SAM2           | 39A    |      | DNET845                | DEMOMVS   | \$007                     |  |  |  |
| ** Bottom of data.                                                                                                    |                    |                |        |      |                        |           | Enter                     |  |  |  |
|                                                                                                    |                    |                |        |      |                        |           | n San Francis             |  |  |  |

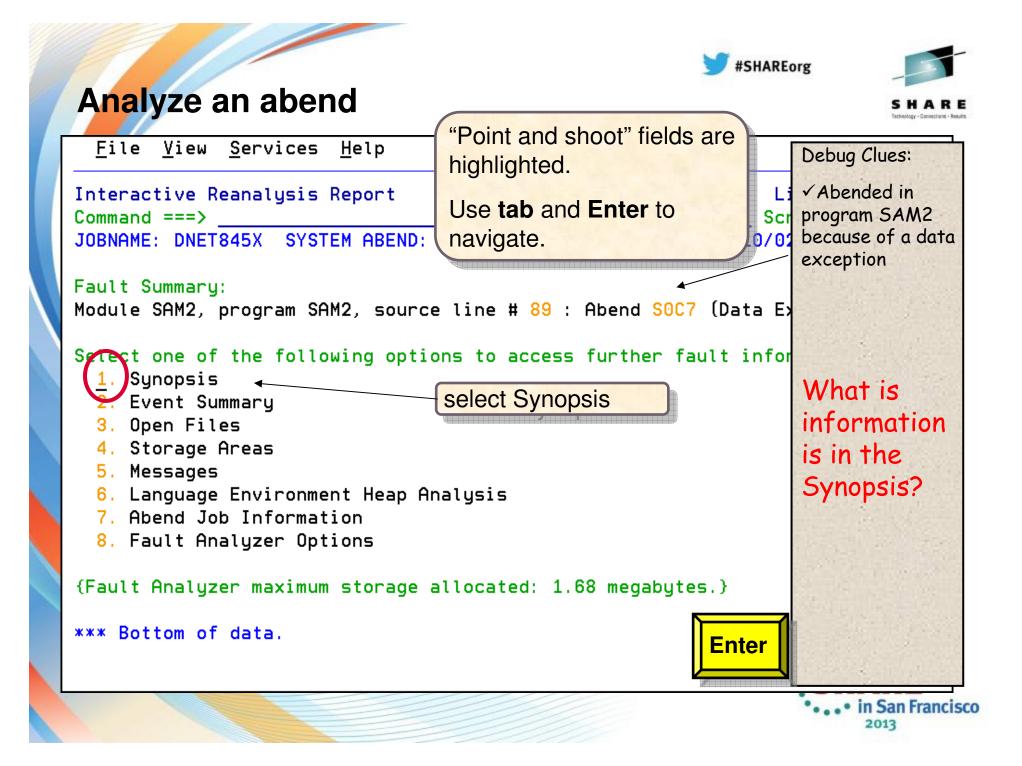

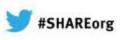

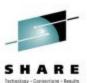

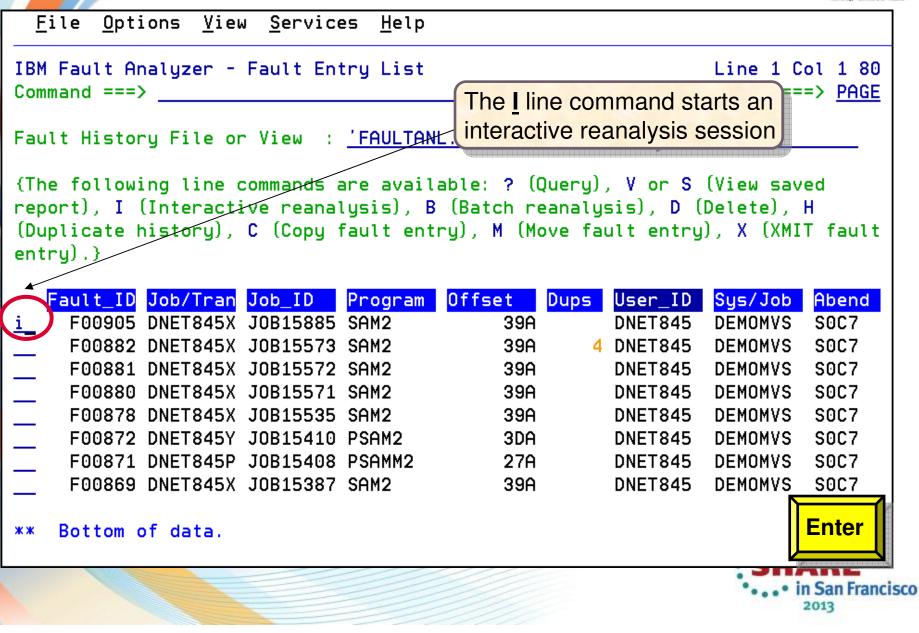

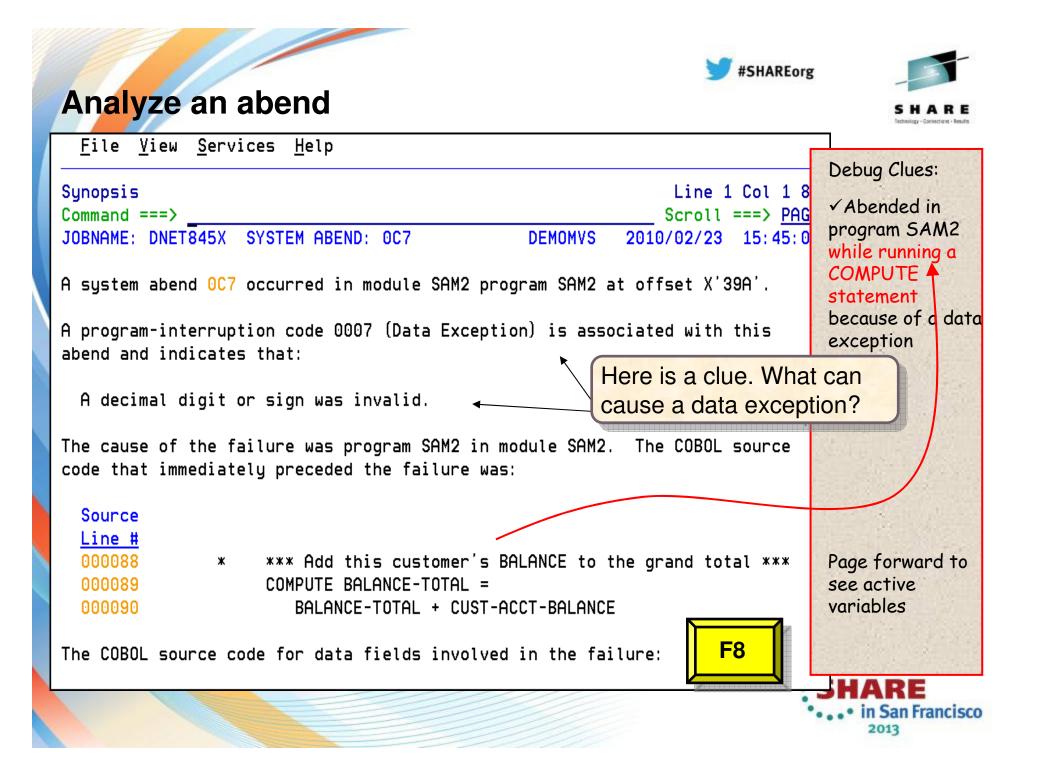

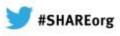

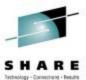

| - / |                                                                 | Technology - Connections - Results |
|-----|-----------------------------------------------------------------|------------------------------------|
| 1   | <u>File View Services Help</u><br>What variable contained the   | Debug Clues:                       |
|     | Synopsis bad data? 2 Col 1 8                                    |                                    |
|     | Command ===> Scroll ===> PAC                                    | ✓ Abended in                       |
|     | JOBNAME: DNET845X SYSTEM ABEND: 0C7 DEMOMVS 2010/02/23 15:45:0  | program SAM2<br>while running a    |
|     | Source<br>Line #                                                | COMPUTE                            |
|     | 000088 * *** Add this customer's BALANCE to the grand total *** | statement                          |
|     | 000089 COMPUTE BALANCE-TOTAL =                                  | because of a data                  |
|     | 000090 BALANCE-TOTAL + CUST-ACCT-BALANCE                        | exception                          |
|     | The COBOL source code for data fields involved in the failure:  | Go look at                         |
|     | Source                                                          |                                    |
|     | Line #                                                          | the bad                            |
| J   | 000059 05 CUST-ACCT-BALANCE PIC \$9(7) V99 COMP-3.              | variable                           |
|     | 000066 05 BALANCE-TOTAL PIC S9(7)V99 COMP-3.                    |                                    |
|     | Data field values at time of abend:                             |                                    |
|     |                                                                 | Return to menu                     |
|     | BALANCE-TOTAL = 10948.44                                        |                                    |
|     | CUST-ACCT-BALANCE = X'7C7B5B6C50' *** Invalid numeric data ***  | 3                                  |
|     | *** Bottom of data.                                             |                                    |
|     |                                                                 | <b>STAKE</b>                       |
|     |                                                                 | 2013                               |

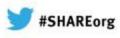

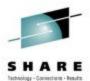

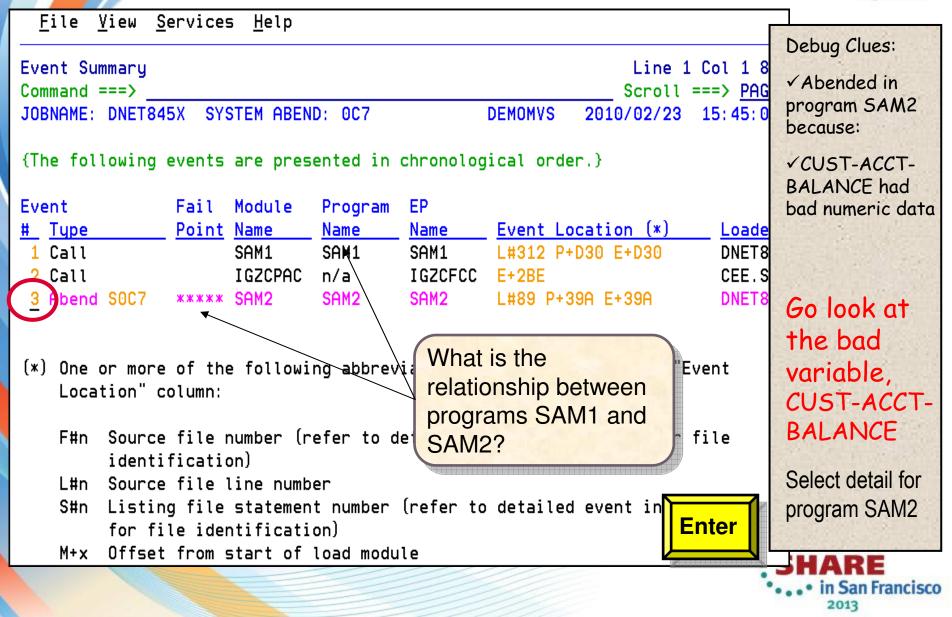

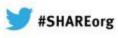

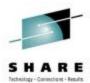

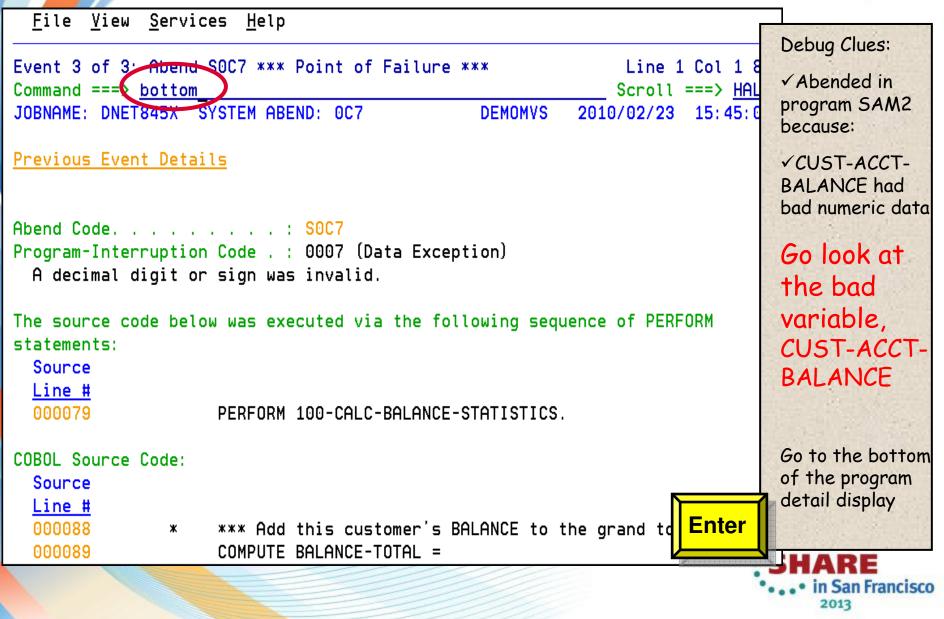

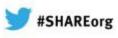

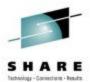

| <u>F</u> ile <u>V</u> iew <u>S</u> ervices <u>H</u> elp                                                                                                    |                                                                                                    |
|----------------------------------------------------------------------------------------------------|----------------------------------------------------------------------------------------------------|
|                                                                                                    | Debug Clues:                                                                                                    |
| Event 3 of 3: Abend SOC7 *** Point of Failure *** Line 83 Col 1 8                                                                                                    | ✓ Abended in                                                                                                    |
| Command ===>         Scroll ===>         PAC           JOBNAME:         DNET845X         SYSTEM ABEND:         0C7         DEMOMVS         2010/02/23         15:45:0 | program SAM2                                                                                                    |
| R6: 205910C0 (606016 bytes of storage addressable)                                                                                                    | because:                                                                                                    |
| R7: 2050DA20 (1144288 bytes of storage addressable)                                                                                                    | ✓CUST-ACCT-                                                                                                    |
| R8: 0003F7C8 (Module SAM2 program SAM2 WORKING-STORAGE SECTION BLW=0000 +                                                                                             | BALANCE had                                                                                                    |
| X'O', symbol WS-FIELDS, source line # 36 )                                                                                                    | bad numeric data                                                                                                    |
| R9: 0003F5D0 (Module SAM2 program SAM2 + X'5D0', source line # 116 )                                                                                                  |                                                                                                    |
| R10: 0003F11C (Module SAM2 program SAM2 + X'11C')                                                                                                    |                                                                                                    |
| R11: 0003F29C (Module SAM2 program SAM2 + X'29C')                                                                                                    |                                                                                                    |
| R12: 0003F0FC (Module SAM2 program SAM2 + X'FC')                                                                                                    | Go look at                                                                                                    |
| R13: 20594458 (592808 bytes of storage addressable)<br>R14: 8003F392 (Module SAM2 program SAM2 + X'392', source line # 89 )                                           | the bad                                                                                                    |
| R14: 8003F332 (Module SAM2 program SAM2 + X'332', source time # 88')<br>R15: 8003F224 (Module SAM2 program SAM2 + X'224')                                             | The Distance of the Provide States of the Provide States of the Pr |
|                                                                                                    | variable,                                                                                                    |
| Associated Messages                                                                                                    | CUST-ACCT-                                                                                                    |
| What is shown here?                                                                                                    | BALANCE                                                                                                    |
| CEE3207S The system detected a data exception (System Completion Code=0C7).                                                                                           |                                                                                                    |
|                                                                                                    |                                                                                                    |
| Associated Storage Areas                                                                                                    |                                                                                                    |
| *** Bottom of data.                                                                                                    |                                                                                                    |
|                                                                                                    | JHARE                                                                                                    |
|                                                                                                    | • • • • in San Francisco<br>2013                                                                                                    |

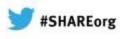

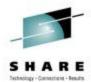

|                                                         |                          |                 |          | strands to - Analysis and - Matter |
|---------------------------------------------------------|--------------------------|-----------------|----------|------------------------------------|
| <u>F</u> ile <u>V</u> iew <u>S</u> ervices <u>H</u> elp | Debug Clues:             |                 |          |                                    |
| Associated Storage Areas                                | Debug cides.             |                 |          |                                    |
| Command ==  f cust-acct-balance                         | ✓ Abended in             |                 |          |                                    |
| JOBNAME: DNET845X SYSTEM ABEND: 0C7                     | program SAM2<br>because: |                 |          |                                    |
| Task Global Table (TGT) at address 0003                 |                          | ✓CUST-ACCT-     |          |                                    |
|                                                         |                          |                 |          | BALANCE had                        |
| WORKING-STORAGE SECTION                                 |                          |                 |          | bad numeric data                   |
| - Collapse hex                                          |                          |                 |          |                                    |
| Off Hex Value                                           | <u>Data Value</u>        | <u>Source (</u> | Starting |                                    |
| BLW=0000 at address 0003F7C8                            |                          |                 |          |                                    |
|                                                         |                          |                 | FIELDS.  | Go look at                         |
| 0 C3C1D3C3 E4D3C1E3 C9D5C740 C2C1D3C                    |                          | 05              | WS-PROGR | the bad                            |
| 10 D5C3C540 E2E3C1E3 E2404040 4040                      | *NCE STATS *             |                 |          |                                    |
| 1E D5                                                   | *N *                     | 00              | WS-FIRST | variable,                          |
| 1F 000000C                                              | 0                        | 05              | WS-WORK- | CUST-ACCT-                         |
| 23 000000C                                              | 0                        | 05              | WS-WORK- | BALANCE                            |
| 27 000000C                                              | 0                        | 05              | WS-WORK- | DALAINCL                           |
| 2B 000000C                                              | 0                        | 05              | WS-WORK- |                                    |
| 2F 000000C                                              | 0                        | 05              | WS-WORK- |                                    |
|                                                         |                          |                 | Enter    |                                    |
|                                                         |                          |                 |          |                                    |
| LINKAGE SECTION                                         |                          |                 |          | HARE                               |
|                                                         |                          |                 | •        | • • • in San Francisco             |
|                                                         |                          |                 |          | 2013                               |
|                                                         |                          |                 |          |                                    |

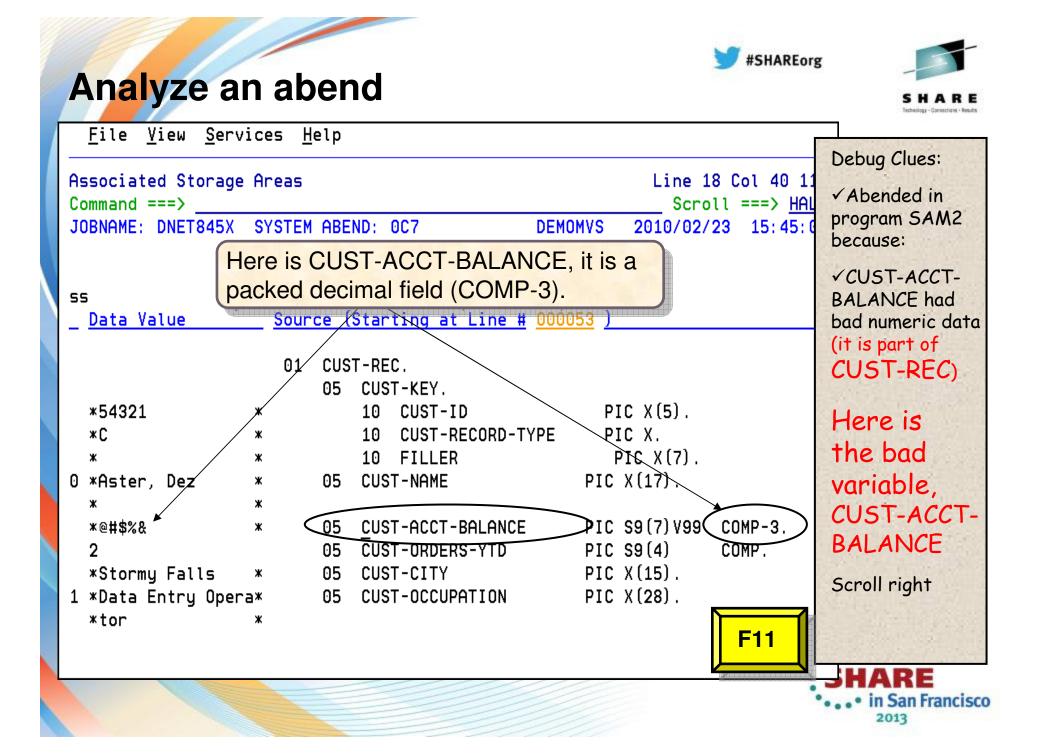

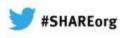

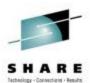

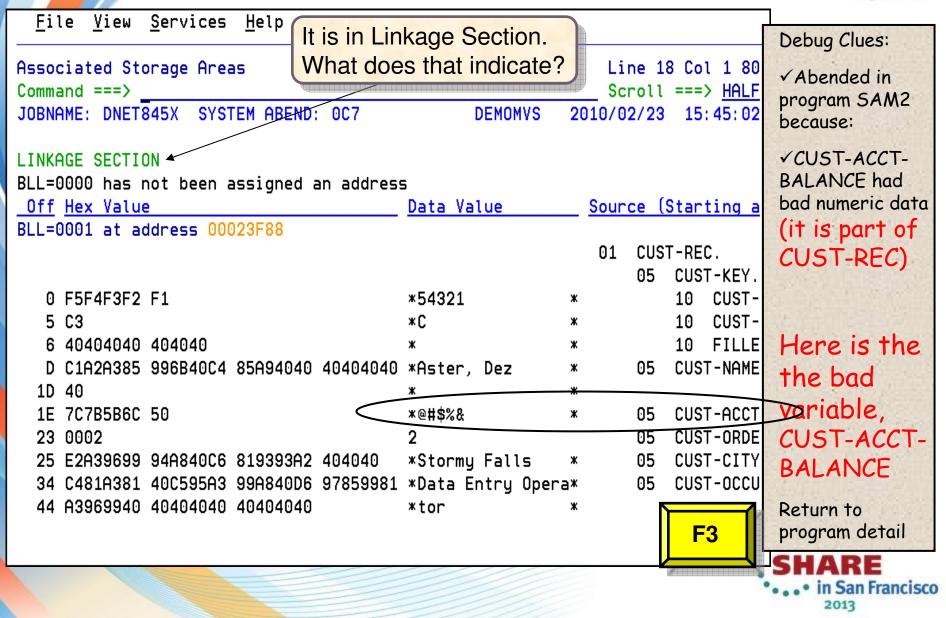

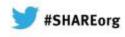

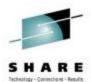

# Analyze an abend (15 of 20)

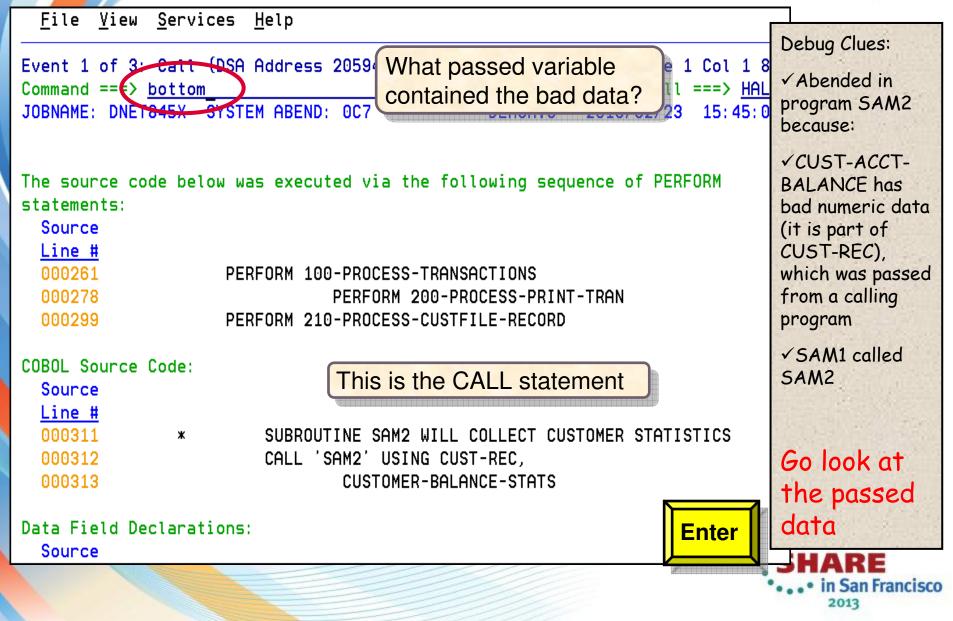

| Analyze an abend                                                                                                    | S H A R E<br>Inchaitige - Connections - Jonatz                                                                                                    |
|----------------------------------------------------------------------------------------------------|----------------------------------------------------------------------------------------------------|
| Associated Storage Areas<br>Command ===><br>JOBNAME: DNET845X SYSTEM ABEND: 0C7<br>Task Global Table (TGT) at address 000088<br>FILE SECTION (File CUSTFILE)<br>Collapse hex<br>Off Hex Value<br>BLF=0000 at address 00023F88 | Debug Clues:<br>✓ Abended in<br>program SAM2<br>because:<br>✓ CUST-ACCT-<br>BALANCE has bad<br>numeric data,<br>which was passed<br>from a calling<br>program |
| 0 F5F4F3F2 F1       *54321       *       10 CUST         5 C3       *C       *       10 CUST         6 40404040 404040       *       *       10 FILL                                                                          | <ul> <li>✓ SAM1 called</li> <li>SAM2</li> <li>✓ SAM1 passed</li> <li>bad data in CUST-REC</li> </ul>                                                          |
|                                                                                                    | Here is<br>CUST-REC<br>HARE                                                                                                    |

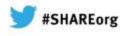

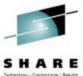

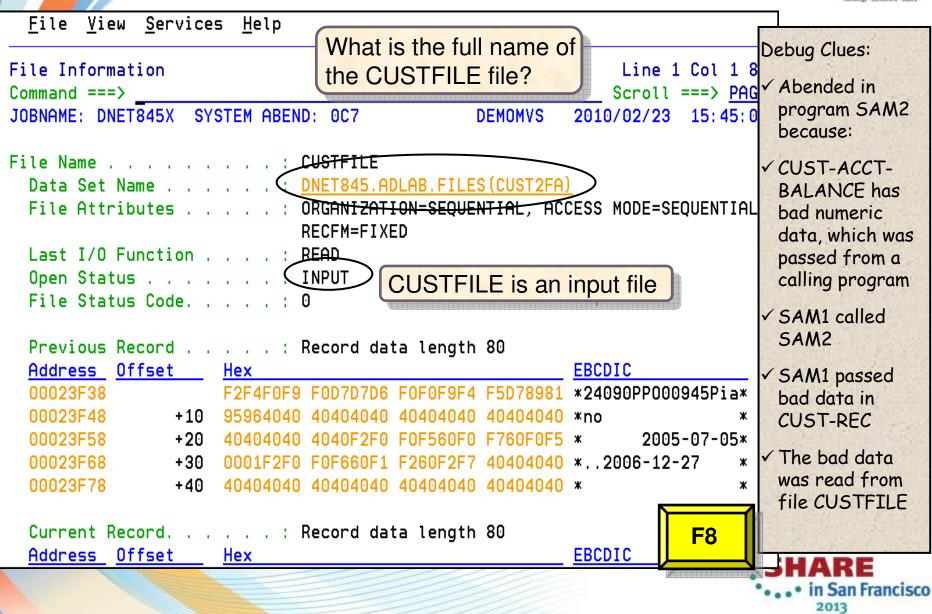

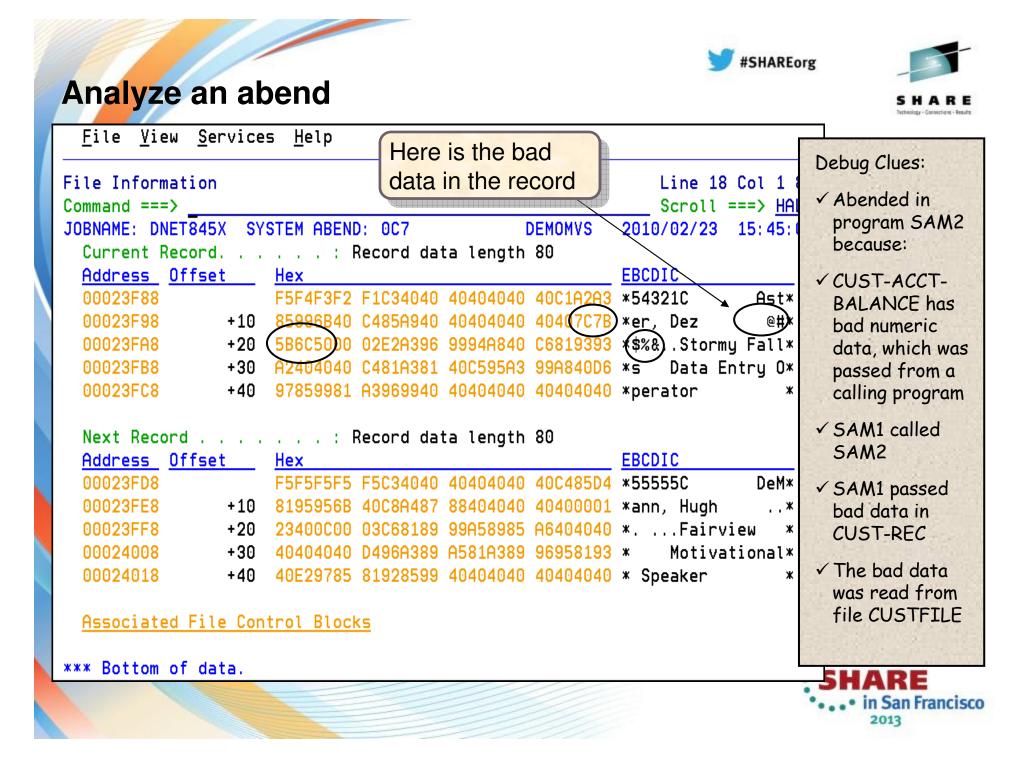

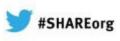

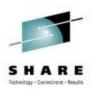

## Fault Analyzer: What's new in version 12?

- IBM Fault Analyzer improves developer productivity and decreases deployment costs by helping to analyze and correct application failures quickly (CICS/DB2/IMS/MQ/COBOL/PLI/ASM/ C/C++/ASM/JAVA).
  - Develop and test new and existing applications more productively, helping to reduce costs along the way.
- Proven 3270-based interface and free graphical user interface.

What was released on May 11<sup>th</sup>?:

- Enhanced Java support
- Support for CICS TS V4.2
- Functional, usability, and security enhancements to the GUI plug-in that include improved integration with CICS Explorer, IMS Explorer, and the other Problem Determination Tools family of plug-ins
- A range of other enhancements to address key customer requirements

#### Announcement: April 24,12 GA: May 11, 12

| Synopsi                                              | is _                                                                                                    |                                                                                                    |                                                                                                    |                                                                                                    |                                                                                                    | Line                                                                                                    | e 12 Col :                                                                                                    | 1 80                                                                                                    |
|------------------------------------------------------|----------------------------------------------------------------------------------------------------|----------------------------------------------------------------------------------------------------|----------------------------------------------------------------------------------------------------|----------------------------------------------------------------------------------------------------|----------------------------------------------------------------------------------------------------|----------------------------------------------------------------------------------------------------|----------------------------------------------------------------------------------------------------|----------------------------------------------------------------------------------------------------|
| Commar                                               | BM CICS Explorer                                                                                                    |                                                                                                    |                                                                                                    |                                                                                                    |                                                                                                    | -                                                                                                    |                                                                                                    |                                                                                                    |
|                                                      | Explorer Edit Project Search Window                                                                                       |                                                                                                    |                                                                                                    |                                                                                                    |                                                                                                    |                                                                                                    |                                                                                                    |                                                                                                    |
|                                                      | Explorer Edit Project Search Window                                                                                       | нер                                                                                                    |                                                                                                    |                                                                                                    |                                                                                                    |                                                                                                    |                                                                                                    |                                                                                                    |
| Sour                                                 | 📑 • 🖃 🛛 🛷 •                                                                                                    |                                                                                                    |                                                                                                    |                                                                                                    |                                                                                                    |                                                                                                    | El 🚉 Faul                                                                                                    | it Analyze                                                                                                    |
| Line                                                 |                                                                                                    | 500047.far                                                                                                    |                                                                                                    |                                                                                                    |                                                                                                    |                                                                                                    |                                                                                                    |                                                                                                    |
|                                                      |                                                                                                    | = <b>€ F00047.fa</b> r ≥3                                                                                                    |                                                                                                    |                                                                                                    |                                                                                                    |                                                                                                    |                                                                                                    |                                                                                                    |
| 0000                                                 | 😑 🧔 FA Artifacts                                                                                                    | Browse Dump                                                                                                    |                                                                                                    |                                                                                                    |                                                                                                    |                                                                                                    |                                                                                                    |                                                                                                    |
|                                                      | 9.30.128.24:8000                                                                                                    | - Fault Summa                                                                                                    | ry                                                                                                    |                                                                                                    |                                                                                                    |                                                                                                    |                                                                                                    |                                                                                                    |
| 0000                                                 | DEMOMVS.DEMOPKG.IBM.COM:                                                                                                  |                                                                                                    |                                                                                                    |                                                                                                    |                                                                                                    |                                                                                                    |                                                                                                    |                                                                                                    |
| 0000                                                 | General History Files                                                                                                    | Module SAM2                                                                                                    | , program SA                                                                                                    | M2, source 1                                                                                                    | ine # <u>89</u> : Abe                                                                                                    | nd <u>SOC7</u> (Da                                                                                                    | ta Exception)                                                                                                    |                                                                                                    |
| 0000                                                 |                                                                                                    | Synopsis                                                                                                    |                                                                                                    |                                                                                                    |                                                                                                    |                                                                                                    |                                                                                                    |                                                                                                    |
|                                                      |                                                                                                    |                                                                                                    |                                                                                                    |                                                                                                    |                                                                                                    |                                                                                                    |                                                                                                    |                                                                                                    |
|                                                      |                                                                                                    |                                                                                                    |                                                                                                    |                                                                                                    |                                                                                                    |                                                                                                    |                                                                                                    |                                                                                                    |
|                                                      |                                                                                                    | IBM FA                                                                                                    | ULT AN                                                                                                    | ALYZER                                                                                                    | SYNOP                                                                                                    | SIS                                                                                                    |                                                                                                    |                                                                                                    |
| he CC                                                |                                                                                                    |                                                                                                    |                                                                                                    |                                                                                                    |                                                                                                    |                                                                                                    |                                                                                                    |                                                                                                    |
| he CC                                                |                                                                                                    |                                                                                                    |                                                                                                    |                                                                                                    |                                                                                                    |                                                                                                    | X10001                                                                                                    |                                                                                                    |
| he CC                                                |                                                                                                    |                                                                                                    |                                                                                                    |                                                                                                    |                                                                                                    |                                                                                                    | offset X'368'.                                                                                                    |                                                                                                    |
|                                                      | <b>(</b> ) 11 <b>(</b> )                                                                                                  | A system ab                                                                                                    | end 0C7 occu                                                                                                    | rred in modu                                                                                                    |                                                                                                    | am SAM2 at (                                                                                                    | offset X'368'.                                                                                                    |                                                                                                    |
| Sour                                                 |                                                                                                    | A system ab                                                                                                    | end 0C7 occu                                                                                                    | rred in modu                                                                                                    | le SAM2 progr                                                                                                    | am SAM2 at (                                                                                                    | Column Configur                                                                                                    |                                                                                                    |
| Sour<br><u>Lin</u> e                                 |                                                                                                    | A system ab<br>Main Report Even                                                                                                    | end 0C7 occu                                                                                                    | rred in modu                                                                                                    | le SAM2 progr                                                                                                    | am SAM2 at (                                                                                                    |                                                                                                    |                                                                                                    |
| Sour                                                 | 🗄 Outine 🛛 🗖 Properties 🔍 🗖                                                                                               | A system ab                                                                                                    | end 0C7 occu<br>tSummary Abend :                                                                                                    | rred in modu                                                                                                    | le SAM2 progr                                                                                                    | am SAM2 at (                                                                                                    |                                                                                                    |                                                                                                    |
| Sour<br>Line<br>0000                                 | E Outine 🛛 🗖 Properties 🖓 🗖<br>Main Report<br>- Summary<br>- Symopsis                                                     | A system ab<br>Main Report Even                                                                                                    | end 0C7 occu<br>t Summary Abend :<br>A Lookup<br>DEMOMVS                                                                                                    | rred in modu<br>Nob Information   Sys<br>.DEMOPKG.IBM.COM                                                                                                    | le SAM2 progr                                                                                                    | am SAM2 at (                                                                                                    |                                                                                                    |                                                                                                    |
| Sour<br><u>Lin</u> e                                 | Cutine      Properties     Properties     Properties     Summary     Symposis     Event Summary                           | A system ab<br>Main Report Even                                                                                                    | end 0C7 occu<br>tSummary Abend :                                                                                                    | rred in modu<br>Nob Information   Sys<br>.DEMOPKG.IBM.COM                                                                                                    | le SAM2 progr                                                                                                    | am SAM2 at (                                                                                                    |                                                                                                    |                                                                                                    |
| Sour<br>Line<br>0000                                 | BE Outline 13 Properties Data<br>Main Report<br>Summery<br>Synopsis<br>BE Event Summary<br>- Abend Job Information        | A system ab<br>Main Report Even                                                                                                    | end 0C7 occu<br>t Summary Abend :<br>A Lookup<br>DEMOMVS                                                                                                    | rred in modu<br>Nob Information   Sys<br>.DEMOPKG.IBM.COM                                                                                                    | le SAM2 progr                                                                                                    | am SAM2 at (                                                                                                    |                                                                                                    | ation 🗸 🗆                                                                                                    |
| Sour<br>Line<br>0000<br>0000                         | Cutine      Properties     Properties     Anin Report     Summary     System Vide Information     System Vide Information | A system ab<br>Main Report Even<br>Coefault S<br>System Name<br>Fault History File                                                                                                    | end 007 occu<br>t Summary Abend<br>Lookup<br>DEMOMVS<br>or View FAULTANL                                                                                                    | rred in modu<br>Job Information   Sys<br>DEMOPKG.IBM.COM<br>.VIIR1.HIST                                                                                                    | le SAM2 progr<br>tem Wide Information<br>1:5124                                                                                                    | am SAM2 at (                                                                                                    | Column Configur                                                                                                    | ation 🗸 🗆                                                                                                    |
| Sour<br>Line<br>0000<br>0000                         | BE Outline 13 Properties Data<br>Main Report<br>Summery<br>Synopsis<br>BE Event Summary<br>- Abend Job Information        | A system ab<br>Main Report Even<br>Default X<br>System Name<br>Fault History File (<br>Fault_ID<br>F00047<br>F00046                                                                                                    | end 0C7 occu<br>t Summary Abend :<br>Lookup<br>DEMOMVS<br>FAULTANL<br>Job/Tran<br>DNET047A<br>DNET047A                                                                                                    | DEMOPKG.IBM.COM                                                                                                    | le SAM2 progr<br>item Wide Information<br>1:5124<br>Sys/Job<br>DEMONVS<br>DEMONVS                                                                             | am SAM2 at o                                                                                                    | Column Configure<br>I_Abend<br>S0C7<br>SS22                                                                                                    | ation<br>Jobj<br>JOB0(<br>STC0)                                                                                                    |
| Sour<br>Line<br>0000<br>0000                         | Cutine      Properties     Properties     Anin Report     Summary     System Vide Information     System Vide Information | A system ab<br>Main Report Even<br>System Name<br>Fault History File (<br>Fault_ID<br>F00047<br>F00045                                                                                                    | end 0C7 occus<br>t Summary   Abend J<br>DEMOMVS<br>or View   FAULTANL<br>  Job/Tran<br>DNET47A<br>DNET472<br>DTCN                                                                                                    | DEMOPKG.IBM.COM                                                                                                    | Le SAM2 progr<br>tem Wide Information<br>1:5124<br>Sys/Job<br>DEMOMVS<br>DEMOMVS<br>CICSAOR1                                                                  | am SAM2 at (<br>Misc Information<br>Abend<br>SOC7<br>SS22<br>ATNI                                                        | Column Configure                                                                                                    | ation<br>Job_<br>JOBO'<br>STC06<br>STC06                                                                                                    |
| Sour<br>Line<br>0000<br>0000                         | Cutine      Properties     Properties     Anin Report     Summary     System Vide Information     System Vide Information | A system ab<br>Main Report Even<br>System Name<br>Fault History File (<br>Fault_ID<br>F00045<br>F00045<br>F00044                                                                                                    | end 0C7 occus<br>t summary Abend :                                                                                                    | DEMOPKG.IBM.COM<br>DEMOPKG.IBM.COM<br>VIIR1.HIST<br>User_JD<br>DNET047<br>DNET047<br>DDEF042<br>DDS50001                                                                                                    | le SAM2 progr<br>tem Wide Information<br>1:5124<br>Sys/Job<br>DEMONVS<br>CICSAOR1<br>DEMONVS                                                                  | am SAM2 at (<br>Misc Information<br>Abend<br>SOC7<br>SS22<br>ATNI                                                        | Column Configure<br>I_Abend<br>SOC7<br>S522<br>ATNI<br>SOC7                                                                                                    | ation<br>Jobj<br>JOBO(<br>STC04<br>STC04<br>STC0-<br>JOB00                                                                                                    |
| Sour<br><u>Line</u><br>0000<br>0000<br>ata f         | Cutine      Properties     Properties     Anin Report     Summary     System Vide Information     System Vide Information | A_system ab<br>Main Report Even<br>System Name<br>Fault History File<br>Fault History File<br>Fault Alstory File<br>Fault - 100-45<br>F00045<br>F00043                                                                                                    | end 0C7 occus<br>tsummary Abend 1<br>(1) Lookup<br>DEMOMVS<br>or View FAULTANL<br>Job/TT047A<br>DN/TT047A<br>DN/TT047A<br>DN/TT047A<br>DD/TT047A<br>DTCN<br>DDS0001A<br>CICSCMJ                                                                                                    | DEMOPKG.IBM.COM                                                                                                    | Le SAM2 brodr<br>tem Wide Information<br>1:5124<br>Sys/Job<br>DEMONYS<br>DEMONYS<br>DEMONYS                                                                   | am SAM2 at (<br>Misc Information<br>Abend<br>SOC7<br>SS22<br>ATNI<br>SOC7<br>SO47                                        | Column Configur<br>L_Abend<br>SOC7<br>SS22<br>ATNI<br>SOC7<br>SOC7<br>SOC7                                                                                                    | ation 300_1<br>30001<br>30000<br>STC00<br>300000<br>300000                                                                                                    |
| Sour<br>Line<br>0000<br>0000                         | Cutine      Properties     Properties     Anin Report     Summary     System Vide Information     System Vide Information | A svotem ab<br>Man Report Even<br>Ex Default IX<br>System Name<br>Fault History File /<br>F0047<br>F00045<br>F00044<br>F00045<br>F00044<br>F00043<br>F00042                                                                                                    | end 0C7 occus<br>tsummary Abend J<br>Lookup<br>DEMOMVS<br>ar View FAULTANL<br>Job/Tran<br>DNET047A<br>DNET047A<br>DNET047A<br>DDEMOMVS<br>DES001A<br>CICSCMJ<br>DDS0001A                                                                                                    | DEMOPKG.IBM.COM                                                                                                    | le SAM2 brodz<br>tem Wide Information<br>I:5124<br>Sys/Job<br>DEMONVS<br>DEMONVS<br>DEMONVS<br>DEMONVS                                                        | am SAM2 at (<br>Msc Information<br>Abend<br>SOC7<br>S522<br>ATNI<br>SOC7<br>SOC7<br>SOC7                                 | Column Configure<br>I_Abend<br>SOC7<br>S522<br>ATNI<br>SOC7<br>SOC7<br>SOC7                                                                                                    | ation 30b_(<br>30b0(<br>3000(<br>3000(<br>3000(<br>3000(<br>3000(<br>3000(<br>3000(                                                                                                    |
| Sour<br><u>Line</u><br>0000<br>0000<br>ata f<br>BALF | Cutine      Properties     Properties     Anin Report     Summary     System Vide Information     System Vide Information | A statem ab<br>Main Report Even<br>Re Default 23<br>System Name<br>Fault History File /<br>F00447<br>F00045<br>F00045<br>F00045<br>F00041                                                                                                    | end 0C7 occus<br>t summary   Abend :<br>Lookup<br>DEMOMVS<br>or View   FAULTANL<br>  Job/Tran<br>  Doi:T047A<br>  DOI:T047A<br>  DOI:T047A | DEMOPKG.IBM.COM                                                                                                    | le SAM2 brodz<br>tem Wide Information<br>1:5124<br>Sys/Job<br>DENORVS<br>DENORVS<br>DENORVS<br>DENORVS<br>DENORVS<br>DENORVS                                  | am SAM2 at (<br>Misc Information<br>SOC7<br>SS22<br>ATNI<br>SOC7<br>SOC7<br>SOC7<br>SOC7                                 | Column Configur.                                                                                                    | ation 7 0                                                                                                    |
| Sour<br><u>Line</u><br>0000<br>0000<br>ata f         | Cutine      Properties     Properties     Anin Report     Summary     System Vide Information     System Vide Information | A. stystem ab<br>Main Report Even<br>Default 33<br>System Name<br>Fault History File<br>Fault History File<br>Fault History Fi | end 0C7 occus<br>tsummary Abend :<br>Lookup<br>DEMOMVS<br>or View FAULTANL<br>30b/Tran<br>DNET047A<br>DONET047A<br>DONET047A<br>DONET047A<br>DONET047A<br>DONE00485<br>RUNDB2C<br>DDS0001A                                                                                                    | Ered in modu<br>lob Information   Sys<br>DEMOPKG.IBM.COM<br>.v11R1.HIST<br>User_ID<br>DMET047<br>DMET047<br>DD050001<br>D050001<br>D050001<br>D050001                                                                                                    | le SAM2 brodz<br>tem Wide Information<br>1:5124<br>Sys/Job<br>DEMONYS<br>DEMONYS<br>DEMONYS<br>DEMONYS<br>DEMONYS<br>DEMONYS                                  | Am SAM2 at (<br>Abend<br>SOC7<br>S522<br>ATNI<br>SOC7<br>SOC7<br>SOC7<br>SOC7<br>SOC7                                    | Column Configure<br>I_Abend<br>SOC7<br>SS22<br>ATNI<br>SOC7<br>SOC7<br>SOC7<br>SOC7<br>SOC7                                                                                                    | ation<br>Job_<br>JOB07<br>STC07<br>JOB08<br>STC07<br>JOB08<br>TSU08<br>JOB08<br>JOB08<br>JOB08                                                                                                    |
| Sour<br><u>Line</u><br>0000<br>0000<br>ata f<br>BALA | Cutine      Properties     Properties     Anin Report     Summary     System Vide Information     System Vide Information | A styletem ab<br>Main Report Even<br>Revent 23<br>System Name<br>Fault History File (<br>F0047)<br>F0045<br>F0045<br>F0045<br>F0044<br>F00045<br>F00041<br>F00041<br>F00041<br>F00041                                                                                                    | end 0C7 occus<br>t summary   Abend :                                                                                                    | DEMOPKG.IBM.COM<br>DEMOPKG.IBM.COM<br>VIIRI.HIST<br>User_ID<br>DEST047<br>DEST047<br>DE                                                                                                    | le SAM2 progr<br>tem Wide Information<br>1:5124<br>Sys/Job<br>DENONYS<br>DENONYS<br>DENONYS<br>DENONYS<br>DENONYS<br>DENONYS<br>DENONYS<br>DENONYS<br>DENONYS | am SAM2 at (<br>MecInformation<br>S0C7<br>S771<br>S771<br>S0C7<br>S0C7<br>S0C7<br>S0C1<br>S0C1                           | Column Configure<br>I_Abend<br>S0C7<br>S522<br>ATNI<br>S70C7<br>S0C7<br>S0C7<br>S0C7<br>S0C7<br>S0C7<br>S0C7<br>S0C                                                                                                    | ation 7 00000000000000000000000000000000000                                                                                                    |
| Sour<br><u>Line</u><br>0000<br>0000<br>ata f<br>BALA | Cutine      Properties     Properties     Anin Report     Summary     System Vide Information     System Vide Information | A. 8V81cm ab<br>Main Report Even<br>System Name<br>Fault History File<br>Fo0045<br>F00045<br>F00045<br>F00045<br>F00045<br>F00045<br>F00045<br>F00045<br>F00045<br>F00045<br>F00045<br>F00045<br>F00045<br>F00045<br>F00045<br>F00045                                                                                                    | end 0C7 occu<br>t summary   Abend :<br>Cal Lookup<br>DEMOMVS<br>or View   FAULTANL<br>  Job/Tran<br>DNET047A<br>DNET047A<br>DNET047A<br>DNET047A<br>DOIST001A<br>CICSCV15<br>RUNDB2C<br>DDS0001A<br>RUNDB2C<br>TESTING                                                                                                    | Ered in modu<br>lob Information Sys<br>DEMOPKG.IBM.COM<br>VIIRI.HIST<br>User_ID<br>DNET047<br>DNET047<br>DN | le SAM2 brodz<br>tem Wide Information<br>1:5124<br>Sys/Job<br>DEMONVS<br>DEMONVS<br>DEMONVS<br>DEMONVS<br>DEMONVS<br>DEMONVS<br>DEMONVS<br>DEMONVS<br>DEMONVS | am SAM2 at (<br>Misc Information<br>SOC7<br>SS22<br>ATN4<br>SOC7<br>SOC1<br>SOC1<br>SOC1<br>SOC1<br>SOC1<br>SOC1<br>SOC3 | Column Configure<br>I_Abend<br>SOC7<br>SS22<br>ATNI<br>SOC7<br>SOC7<br>SOC | ation 7 2<br>3080/<br>STC04<br>30804<br>TSU04<br>30804<br>TSU04<br>30804<br>30804<br>30804<br>30804<br>30804<br>30804                                                                                                    |
| Sour<br><u>Line</u><br>0000<br>0000<br>ata f<br>BALF | Cutine      Properties     Properties     Anin Report     Summary     System Vide Information     System Vide Information | A styletem ab<br>Main Report Even<br>Revent 23<br>System Name<br>Fault History File (<br>F0047)<br>F0045<br>F0045<br>F0045<br>F0044<br>F00045<br>F00041<br>F00041<br>F00041<br>F00041                                                                                                    | end 0C7 occus<br>t summary   Abend :                                                                                                    | DEMOPKG.IBM.COM<br>DEMOPKG.IBM.COM<br>VIIRI.HIST<br>User_ID<br>DEST047<br>DEST047<br>DE                                                                                                    | le SAM2 progr<br>tem Wide Information<br>1:5124<br>Sys/Job<br>DENONYS<br>DENONYS<br>DENONYS<br>DENONYS<br>DENONYS<br>DENONYS<br>DENONYS<br>DENONYS<br>DENONYS | am SAM2 at (<br>MecInformation<br>S0C7<br>S771<br>S771<br>S0C7<br>S0C7<br>S0C7<br>S0C1<br>S0C1                           | Column Configure<br>I_Abend<br>S0C7<br>S522<br>ATNI<br>S70C7<br>S0C7<br>S0C7<br>S0C7<br>S0C7<br>S0C7<br>S0C7<br>S0C                                                                                                    | ation<br>Jobj<br>JOB0(<br>STC0<br>STC0<br>STC0<br>JOB0(<br>JOB0( |

Helps to identify the cause, analyze the failure, and fix the problem

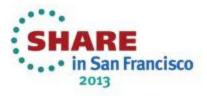

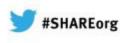

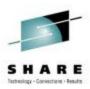

### Fault Analyzer for z/OS V12.1

#### Improvements to Eclipse plug-in:

- Subsystem \$\$INDEX cache access
- RACF® passphrase support added
- Java enhancements:
  - Java information displays instance variable data.
  - Java information is displayed from SVC or SDUMP analysis.

#### Usability enhancements:

- Point-and-shoot-enabled abend codes are added to Fault Entry list display.
- Improved options display from Fault Analyzer-supplied CICS transaction.
- Consistency changes are made to UFM data structure.
  - Expand/collapse function is added to COBOL level 88 items.

#### General enhancements:

- Display of C variables is added when using DWARF files.
- GenerateSavedReport option is added, enabling the creation and saving of a saved report in a fault entry.
- IDIRLOAD DDname support is added, allowing for extended CSECT mapping.
- Options specification is added to the environment variables \_IDI\_OPTS and \_IDI\_OPTSFILE.
- 64-bit registers and machine instruction operands are shown with report event details.

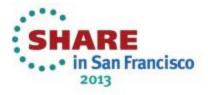

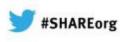

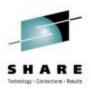

# Agenda

Fault Analyzer

Debug Tool

Application Performance Analyzer

File Manager

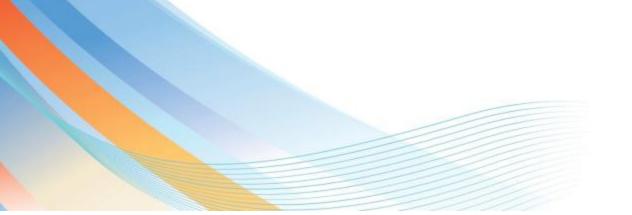

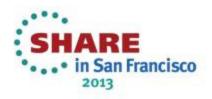

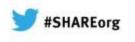

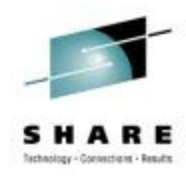

## **IBM Debug Tool** 3270 and GUI based interfaces

| Session B - [24 x 80]         File Edit View Communication Actions Window Help                                                    | Scroll ===> CSR<br>5+6- LINE: 0 0F 0                             | Interfaces<br>• ISPF • RDz<br>• CICS • GUI                                                                                                    |
|----------------------------------------------------------------------------------------------------|------------------------------------------------------------------|----------------------------------------------------------------------------------------------------|
|                                                                                                    | IBM CICS Explorer                                                |                                                                                                    |
| SOURCE: SAM1 +12+3+4                                                                                                    | Explorer Edit Run Window Help                                    |                                                                                                    |
| 2 * PROGRAM: SAM1                                                                                                    |                                                                  | <ul> <li>Variables 23</li> <li>Breakpoints I Monitors S Modules IIII Registers</li> <li>Metric Control Control Contron Control Control Contro Control Control Control Control Cont</li></ul> |
| 3 * Sample program for the ENT                                                                                                    | 😑 🔊 SAM1 [Incoming Remote Debug Session]                         | Name Value                                                                                                    |
| 4 *<br>5 * AUTHOR : Doug Stout                                                                                                    |                                                                  | CURRENT-TIME                                                                                                    |
| 6 * IBM PD TOOLS                                                                                                    | SAM1 : 01                                                        | CURRENT-MINUTE     rr     CURRENT-SECOND     rr                                                                                                    |
| LOG 0+1+2+3+4+                                                                                                    |                                                                  | CURRENT-HNDSEC rr                                                                                                    |
| 0009<br>0010 EQA1872E An error occurred while opening file: ]                                                                     |                                                                  |                                                                                                    |
| 0010 EQH1872E An error occurred while opening file: 1<br>0011 exist, or is not accessible.                                        | •                                                                |                                                                                                    |
| **************************************                                                                                            | κ,                                                               |                                                                                                    |
| PF         1:?         2:STEP         3:QUIT         4:LIST           PF         7:UP         8:DOWN         9:GO         10:ZOOM | F00013.far ADTOOLS.ADLAB.SYSDEBUG(SAM1) 🛛                        |                                                                                                    |
| PF 7:UP 8:DOWN 9:GO 10:ZOOM                                                                                                    | Line 252 Column 1 Insert Browse                                  | An outline is not available.                                                                                                    |
| 에그 D<br>넷 <sup>1</sup> Connected to remote server/host 9.30.128.20 using lu/pool TRMLU011 and port 2023                           | 251 ACCEPT CURRENT-DATE FROM DATE.                               | -6+7+8+1C                                                                                                    |
|                                                                                                    |                                                                  |                                                                                                    |
|                                                                                                    | 255 DISPLAY ' TIME = ' CURRENT<br>256 CURRENT-MINUTE ':' CURRENT | I-HOUR ':'                                                                                                    |
| Comple Fostures                                                                                                    | 257<br>257<br>258 PERFORM 900-OPEN-TRAN-AND-RPT-FILES.           |                                                                                                    |
| Sample Features                                                                                                    | 259 PERFORM 800-INIT-REPORT .<br>260                             |                                                                                                    |
| • 64 bit register support Assembler                                                                                               |                                                                  | FREE!!                                                                                                    |
| 64-bit register support Assembler                                                                                                 | EQA2458I SVC Screening is disabled by EQAOPTS. Handling of no    | on-LE events                                                                                                    |
| Dynamic patching                                                                                                    | EQA2383I The environment is not yet fully initialized. Use 3     |                                                                                                    |
| Save and restore sessions settings                                                                                                |                                                                  | GUI                                                                                                    |
|                                                                                                    | <b>K</b>                                                         |                                                                                                    |
| Object level disassembly debugging                                                                                                | Debug Engine Command:                                            | immands                                                                                                    |
|                                                                                                    | : D*                                                             |                                                                                                    |
|                                                                                                    | t.                                                               | , Straine                                                                                                    |
|                                                                                                    |                                                                  | •••• in San Francisco                                                                                                    |
|                                                                                                    |                                                                  |                                                                                                    |

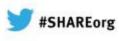

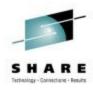

### The Debug Tool Perspective

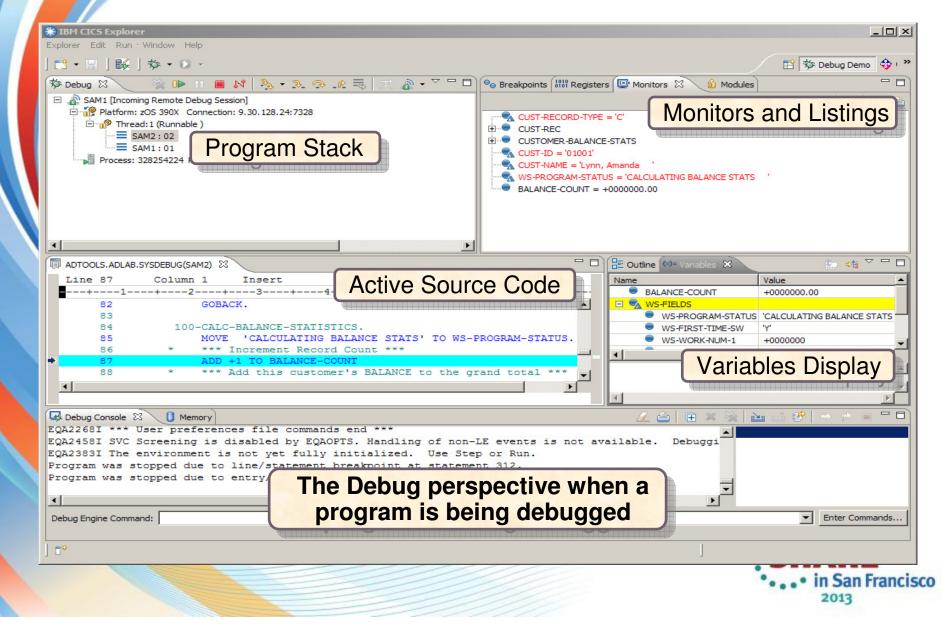

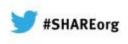

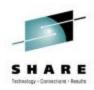

## The Debug view

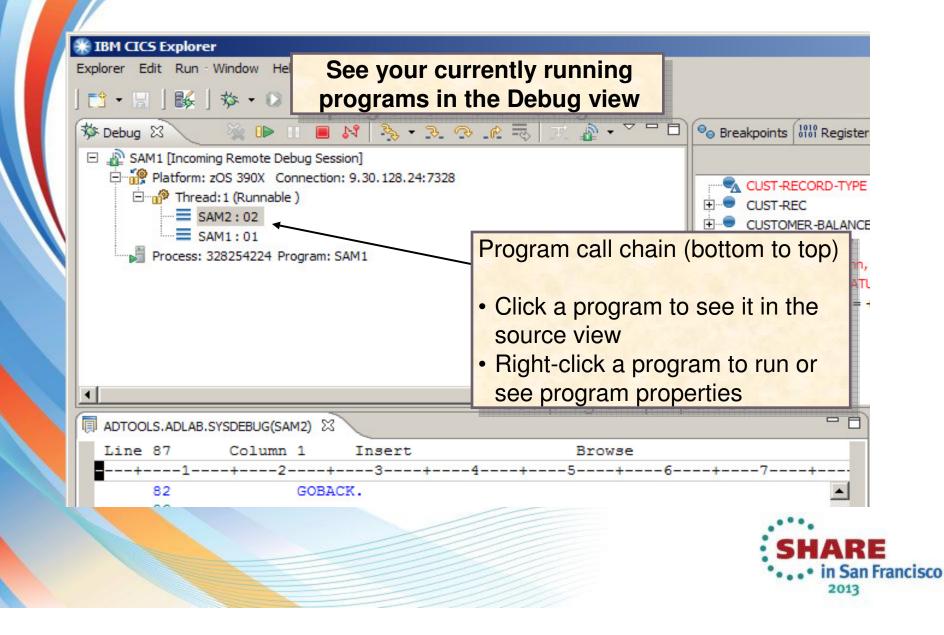

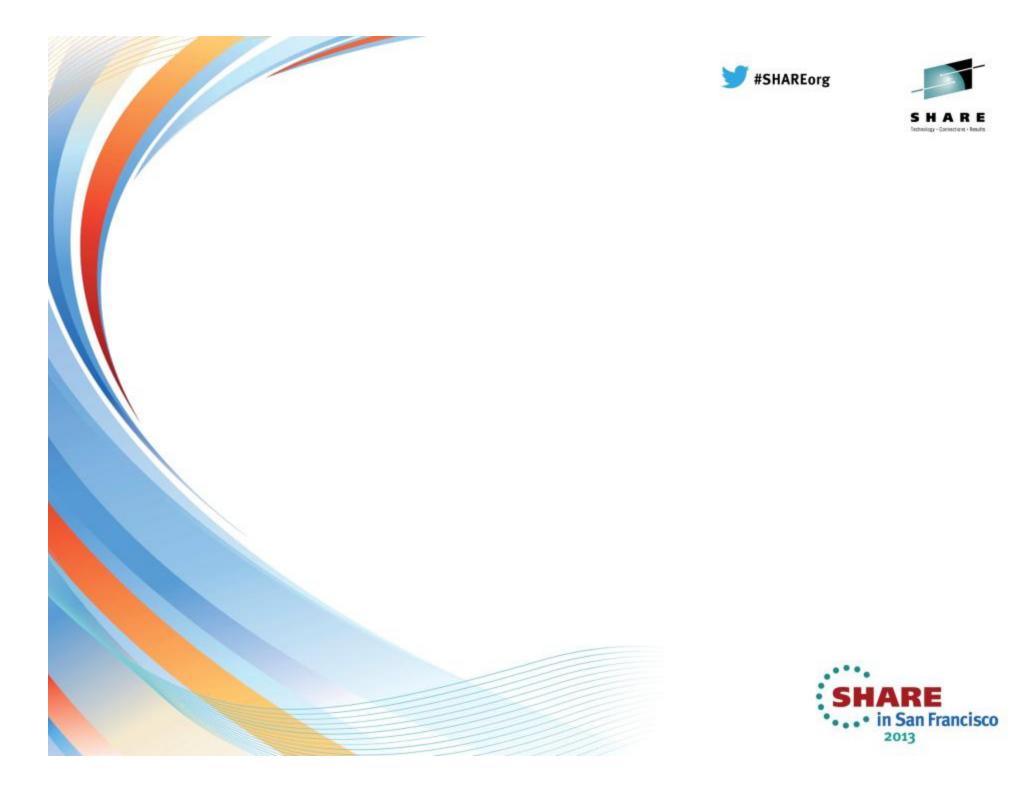

ERROR: stackunderflow OFFENDING COMMAND: ~

STACK: